# МЕТОДИЧЕСКИЕ УКАЗАНИЯ ПО РАСЧЕТАМ С ИСПОЛЬЗОВАНИЕМ ЭВМ ВЗАИМОУВЯЗАННЫХ СРОКОВ РАЗРАБОТКИ И ПЕРЕСМОТРА **НОРМАТИВНО ТЕХНИЧЕСКИХ** ДОКУМЕНТОВ. ПОЛЛЕЖАШИХ ВКЛЮЧЕНИЮ В ПРОГРАММУ КОМПЛЕКСНОЙ СТАНДАРТИЗАЦИИ ПРОДУКЦИИ

РП 50-130-78

## **МЕТОДИЧЕСКИЕ УКАЗАНИЯ**

## **ПО РАСЧЕТАМ С ИСПОЛЬЗОВАНИЕМ ЭВМ ВЗАИМОУВЯЗАННЫХ СРОКОВ РАЗРАБОТКИ И ПЕРЕСМОТРА НОРМАТИВНО-ТЕХНИЧЕСКИХ ДОКУМЕНТОВ, ПОДЛЕЖАЩИХ ВКЛЮЧЕНИЮ В ПРОГРАММУ КОМПЛЕКСНОЙ СТАНДАРТИЗАЦИИ ПРОДУКЦИИ**

**РД 50-130-78**

Москва

ИЗДАТЕЛЬСТВО СТАНДАРТОВ 198 1

#### **МЕТОДИЧЕСКИЕ УКАЗАНИЯ**

по расчетам с использованием ЭВМ **РД 50-130-78 взаимоувязанных сроков разработки п и пересмотра нормативно-технических документов, подлежащих включению в программу комплексной стандартизации продукции Введен впервые**

#### **Утвержден постановлением Госстандарта Ий 1915 от 18 июля 1978 г. Срок введения установлен с 1 сентября 1979 г.**

Программы комплексной стандартизации продукции содержат задания на разработку, пересмотр и введение в действие нормативно-технических документов: государственных, отраслевых и республиканских стандартов, технических условий, а также стандартов СЭВ.

В соответствии с принципами программно-целевого планирования комплексной стандартизации продукции сроки пересмотра и введения в действие нормативно-технических документов должны устанавливаться таким образом, чтобы обеспечивалось создание комплекса стандартов и технических условий по единому плану, в логической последовательности, отвечающей характеру взаимосвязей документов.

В связи с тем, что количество нормативно-технических документов, образующих комплекс стандартов и технических условий бывает, как правило, значительным, расчет взаимоувязанных сроков их разработки и пересмотра целесообразно выполнять с использованием современных вычислительных средств.

Настоящие Методические указания предназначены работникам<br>овных и базовых организаций министерств и ведомств, осуголовных и базовых организаций министерств и ведомств, ществляющих разработку программ комплексной стандартизации продукции, для установления обоснованных сроков разработки и пересмотра нормативно-технических документов, а также для определения календарного времени реализации программ. Методические указания не распространяются на продукцию специального назначения.

Решение задачи установления взаимоувязанных сроков позволит находить целесообразное распределение работ во времени и сокращать сроки завершения реализации программы в целом.

Методические указания входят в систему организационно-методического обеспечения программно-целевого планирования комплексной стандартизации продукции, которая разрабатывается по указанию Госстандарта.

#### **1. СОДЕРЖАТЕЛЬНОЕ ОПИСАНИЕ ЗАДАЧИ РАСЧЕТА ВЗАИМОУВЯЗАННЫХ СРОКОВ РАЗРАБОТКИ И ПЕРЕСМОТРА НОРМАТИВНО-ТЕХНИЧЕСКИХ ДОКУМЕНТОВ, ПОДЛЕЖАЩИХ ВКЛЮЧЕНИЮ В ПРОГРАММЫ КОМПЛЕКСНОЙ СТАНДАРТИЗАЦИИ ПРОДУКЦИИ**

1.1. Программа комплексной стандартизации продукции содертехнических условий, подлежащих разработке или пересмотру.

1.2. Задача расчета взаимоувязанных сроков выполнения работ, подлежащих включению в программу комплексной стандартизации продукции, решается с целью установления обоснованных сроков<br>начала и завершения работ для каждого исполнителя, соблюденачала и завершения работ для каждого исполнителя, соблюдение которых обеспечит своевременную реализацию раммы.

1.3. Задача расчета взаимоувязанных сроков выполнения работ решается на стадии подготовки проекта программы.

1.4. При решении задачи расчета взаимоувязанных сроков выполнения работ по программе комплексной стандартизации продукции устанавливаются:

связи между работами, выполнение которых должно осуществляться последовательно;

время (календарный срок), необходимое для реализации программы;

резервы времени, имеющиеся у исполнителей отдельных работ; работы критической зоны, задержка в выполнении которых приведет к увеличению продолжительности реализации программы.

1.5. Исходными данными для решения задачи являются:

список (перечень) всех нормативно-технических документов, вошедших в комплекс;

время, необходимое на разработку или пересмотр каждого нормативно-технического документа (на основе норм или практического опыта работ).

1.6. Формы документов, предназначенных для подготовки информации, определены в соответствии с требованиями, которые<br>вызываются применением ЭВМ. Соблюдение и заполнение всех вызываются применением ЭВМ. Соблюдение и заполнение реквизитов форм строго обязательно.

1.7. Решение задачи состоит из следующих этапов:

определение структуры подчиненности нормативно-технических<br>кументов, разработка и пересмотр которых намечены в прогдокументов, разработка и пересмотр которых намечены в рамме;

подготовка данных для решения;

вычисление количества времени и календарных сроков начала и окончания каждой из работ и реализации программы в целом.

1.8. Нормативно-технические документы, включенные в комплекс, находятся во взаимосвязях, образующих структуру подчиненности. В рамках задачи расчета с использованием ЭВМ взаимоувязанных сроков разработки и пересмотра вводится деление нормативно-технических документов на ведущие и подчиненные^

Требования подчиненного стандарта (технических условий) направляются на обеспечение требований ведущего стандарта (технических условий). Например, стандарт технических требований к станку круглошлифовальному является ведущим в отношении стандартов технических требований к используемым в его производстве комплектующим узлам и деталям, монтажным лам.

1.9. Под структурой подчиненности стандартов и технических условий, подлежащих включению в комплекс, понимается совокупность парных взаимосвязей нормативно-технических документов, из которых один документ является ведущим, а другой — подчиненным.

1.10. Один и тот же нормативно-технический документ может находиться в отношениях подчиненности с несколькими нормативно-техническими документами и быть относительно одних ведущим, а относительно других — подчиненным. Стандарты общих технических требований и стандарты технических требований к продукции, являющейся в данной программе комплексной стандартизации конечной, в соответствии с их ролью и местом в программе, имеют одностороннюю связь: они могут иметь одно или несколько подчиненных стандартов, но сами подчиненными быть не могут.

1.11. Структура подчиненности нормативно-технических документов определяет временную последовательность их разработки и пересмотра. Разработка или пересмотр подчиненного стандарта (технических условий) должны производиться с опережением во времени разработки или пересмотра ведущего документа.

1.12. Разработка структуры подчиненности нормативно-технических документов, подлежащих включению в комплекс, представляет рабочий процесс, не поддающийся формализации, и должна выполняться специалистами соответствующих профилей.

1.12.1. Для разработки структуры подчиненности стандартов и технических условий используется аналитическая таблица, форма которой приводится ниже.

## **Аналитическая таблица структуры подчиненности нормативно-технических документов и времени их разработки или пересмотра по программе комплексной стандартизации**

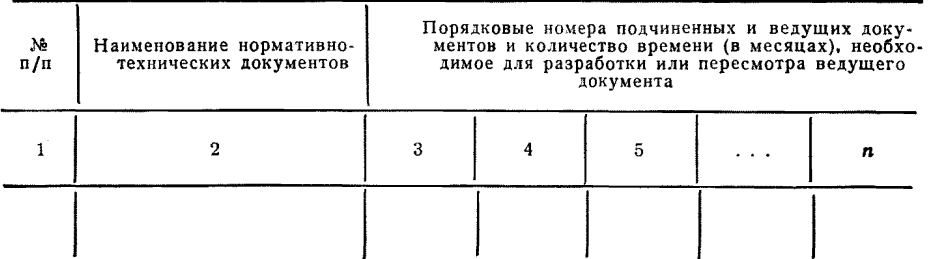

1.12.2. Запись нормативно-технических документов в аналитическую таблицу может производиться в любой последовательности. В целях удобства дальнейшей работы рекомендуется придерживаться разделов ранее утвержденной структуры программы.

1.12.3. В графе 1 аналитической таблицы приводится сквозная нумерация записей последовательным рядом чисел, независимо от принятого порядка записи и принадлежности нормативно-технических документов разным разделам структуры программы.

1.12.4. В графе 2 приводятся категории нормативно-технических документов и объекты стандартизации. Запись в графе 2 должна иметь следующий примерный вид: «ГОСТ. Эмали МЛ-197 различных цветов. Технические требования».

1.12.5. После перечисления в графах 1 и 2 всех нормативно-технических документов, намеченных к разработке или пересмотру, каждая запись рассматривается с точки зрения подчиненности данного документа одному или нескольким ведущим из числа записанных в аналитической таблице. При этом следует руководствоваться положениями, изложенными в пп. 1.8-1.10 настоящих Методических указаний.

1.12.6. Все случаи установления таких связей фиксируются в графах 3-п строки, на которой записан ведущий документ; запись производится в виде простой дроби, в числитель которой вносятся через дефис порядковые номера (из графы 1 таблицы) подчиненного и ведущего документов, а в знаменатель - количество времени (в месяцах), необходимое для разработки или пересмотра ведущего документа. Записи в каждой из граф 3-п должны принимать следующий примерный вид:

$$
\frac{10-1}{12} \, ; \qquad \frac{19-10}{8} \, \text{m T. } \, \text{A.}
$$

1.12.7. При установлении взаимосвязей нормативно-технических документов и записи их порядковых номеров в графы  $3-n$ таблицы, надлежит руководствоваться следующими правилами:

если один ведущий документ связан с одним подчиненным, то в строке таблицы, на которой ведущий документ записан, в графах 3-п должна появиться одна запись;

если один ведущий документ связан с несколькими подчиненными, то в строке таблицы, на которой ведущий документ записан, в графах 3- п должен появиться ряд записей, равный числу связей. При большом числе связей в графах 3- п может заниматься следующая строка:

если один документ связан с несколькими ведущими, то записи этих связей должны встречаться в графах 3- п таблицы несколько раз (в каждой из строк, на которых записаны ведущие документы):

если документ не является ведущим ни для одного из перечисленных в таблице, то в графах 3-п строки, на которой этот документ записан, ставятся прочерки. Такое положение возникает в тех случаях, когда объектом стандартизации является продукция, занимающая в технологической последовательности исходное положение.

1.12.8. Количество времени (в месяцах) определяется в целом по всем стадиям разработки или пересмотра стандартов\*:

первая стадия — организация разработки стандарта и составление технического задания;

вторая стадия — разработка проекта стандарта (первой редакции) и рассылка его на отзыв;

третья стадия — обработка отзывов, разработка окончательной (второй и последующих) редакции (редакций) проекта стандарта;

четвертая стадия — подготовка, согласование и представление проекта стандарта на утверждение;

пятая стадия — рассмотрение проекта стандарта, его утверждение и регистрация.

1.12.9. Работы, связанные с выполнением первой стадии разработки или пересмотра стандартов, могут производиться вне общего графика и не требуют увязки. При решении задачи с использованием ЭВМ, исключение этого времени выполняется автоматически и при подготовке исходных данных выделения не требуют. При решении задачи ручным способом в аналитическую таблицу вносится количество времени, за исключением необходимого для выполнения первой стадии разработки или пересмотра стандартов. В тех случаях, когда определение количества времени, необходимого на выполнение работ, относящихся к первой стадии, вызывает затруднения, можно пользоваться «Методикой нормирования продолжительности и стоимости разработки государственных стандартов» (Москва, 1975 г.), разработанной ВНИИНМАШ и утвержденной Госстандартом. Выписка из таблицы «Статистические данные о средней продолжительности разработки государственных стандартов», приведенной в методических указаниях, дана в справочном приложении 1.

1.12.10. Запись в знаменатель дроби в какую-либо из граф 3*—п* аналитической таблицы количества времени (в месяцах), необходимого для разработки или пересмотра ведущего документа, определяет тот временной отрезок, начало которого совпадает с моментом завершения 5-й стадии подчиненного документа, а конец — с завершением той же стадии ведущего документа.

1.12.11. Если число связей ведущего документа оказывается более одной, то количество времени, необходимое для разработки или пересмотра документа, определяется по каждой связи. Отрезки времени в этом случае имеют один конечный календарный срок, но могут иметь различные начальные календарные сроки, посколь-

<sup>\*</sup> ГО СТ 1.0— 68 раздел 6.

ку завершение 5-й стадии разработки или пересмотра подчиненных документов, как правило, совпадать не будет.

пыл документов, как привить, объявлять не судет.<br>1.12.12. Время, необходимое для разработки или пересмотра одного ведущего документа в связях с несколькими подчиненными документами, различается не только начальными сроками, но и протяженностью отрезков времени. Эти различия основываются на количестве информации, которое несет каждый из подчиненных документов, на числе показателей технического уровня и качества продукции, обеспечивающих требования ведущего документа. В соответствии с этим время, необходимое на разработку или пересмотр ведущего документа, определяется максимальным значением показателя времени из числа зафиксированных в rpadax 3-п таблицы по этому нормативно-техническому документу.

1.12.13. В соответствии с условиями, изложенными в п. 1.12.12, определение времени, необходимого на разработку или пересмотр ведущего документа, производится автономно, по каждой связи ведущего документа на основе анализа содержания только данной связи и вызываемом ею объемом работ по созданию ведущего документа.

1.13. Количество времени, необходимое для разработки или пересмотра технических условий, определяется в соответствии с действующими в министерствах и ведомствах правилами. В справочном приложении 2 приводится пример заполнения аналитической таблицы данными о связях нормативно-технических документов по программе комплексной стандартизации лакокрасочных материалов.

Аналитическая таблица представляется с проектом программы в составе пояснительной записки.

1.14. В соответствии с содержанием и характером задачи расчета взаимоувязанных сроков выполнения работ по программе комплексной стандартизации продукции, в условиях большого различной ведомственной подчиненности, наиболее подходящим аппаратом формализации задачи является сетевое моделирование. Метод сетевого моделирования позволяет отыскать наилучшие значения показателя времени для каждой из работ и минимизировать программируемые сроки начала и завершения работ по созданию комплексов стандартов и технических условий в целом. В обязательном приложении 3 приводятся основные понятия и элементы сетевого моделирования, необходимые разработчикам программ при решении задачи.

гаммири решении съдълки<br>1.15. Временные параметры сетевого графика рассчитываются<br>с помощью ЭВМ по программе PERTG, приведенной в обязательном приложении 6, и с использованием инструкции, приведенной в обязательном приложении 7. В случае отсутствия возможности проведения расчетов на ЭВМ можно воспользоваться ручным способом расчета, приведенным в обязательном приложении 4.

1.15.1. Для расчетов на ЭВМ необходимо задать следующие входные данные:

название программы комплексной стандартизации  $(He$ более 160 знаков, включая интервалы);

дата начала работ в виде: месяц/год (07/74 или 11/77);

число работ в сети  $N$  (ограничения на  $N$  определяются объемом памяти ЭВМ и приведены в обязательном приложении 5);

тираж выдаваемых на печать таблиц результатов:

перечень работ сети, который составляется на основании данных граф  $3-n$  аналитической таблицы (с. 8):

## **ПЕРЕЧЕНЬ**

### работ, предусмотренных программой комплексной стандартизации

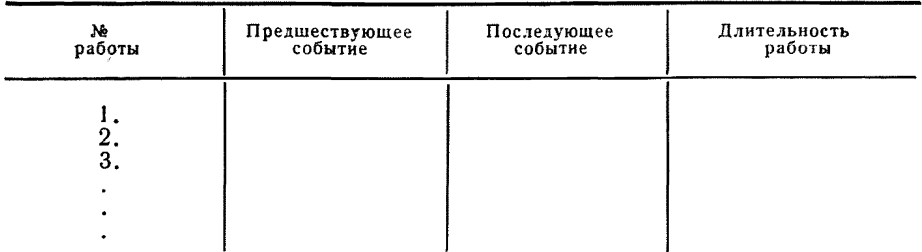

1.15.2. Заданные исходные данные перфорируются согласно инструкции (обязательное приложение 7) и вводятся в ЭВМ вместе с вычислительными программами. Программным путем осуществляется анализ исходных данных на предмет выявления циклов и соблюдения основных требований при составлении сетевого графика, в результате чего на печать выдаются диагностические сообщения (обязательные приложения 3 и 5). Если сеть составлена верно, тогда на печать выдаются результаты расчета в виде трех выходных таблиц: временных параметров работ сети (с. 14); работ, находящихся на критических путях (с. 15) временных параметров событий сети (с. 16).

1.16. Процесс оптимизации сетевого графика подразумевает последовательное корректирование сети с целью достижения желаемого срока реализации программ. Выявление возможностей оптимизации данной сети осуществляется на основе анализа ее временных параметров. Для сокращения срока реализации программы необходимо проанализировать состав работ, лежащих на критическом пути, и найти возможности сокращения продолжительности их выполнения. После этого необходимо заново nepeсчитать все временные параметры сети, в результате чего может оказаться, что состав работ, лежащих на критическом пути, обновился. Подобный анализ необходимо совершить и с работами нового критического пути и т. д. до тех пор, пока не будет найден компромисс между желаемым сроком разработки программы в целом и длительностями отдельных работ.

1.17. Окончательное решение, отвечающее требованиям соблюдения заданного срока реализации программы, принципу ритмичности при выполнении работ разными организациями, принимается на основе многократного просчета сети на ЭВМ и сравнения между собой нескольких вариантов решения.

1.18. Дата окончания разработки или пересмотра каждого нормативно-технического документа для записи их в программу содержатся в 6-й графе выходной таблицы временных параметров событий сети (дата раннего свершения событий). Шрифт события. указанный в графе 2-й этой таблицы, соответствует номеру нормативно-технического документа в аналитической таблице.

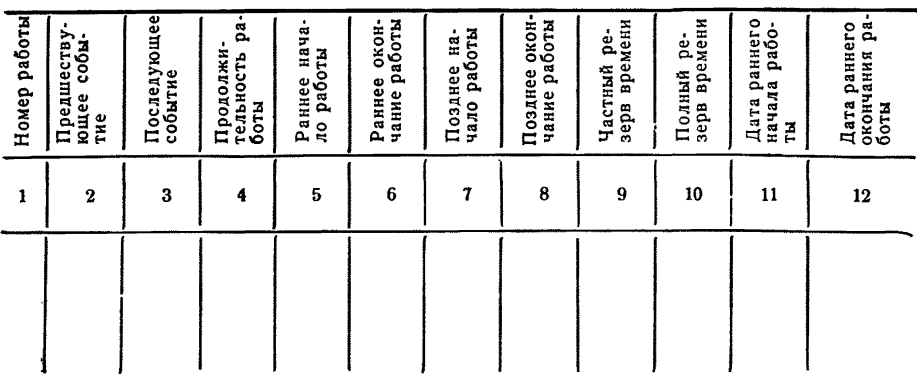

#### Выходная таблица временных параметров работ сети

#### Выходная таблица работ, находящихся на критических путях

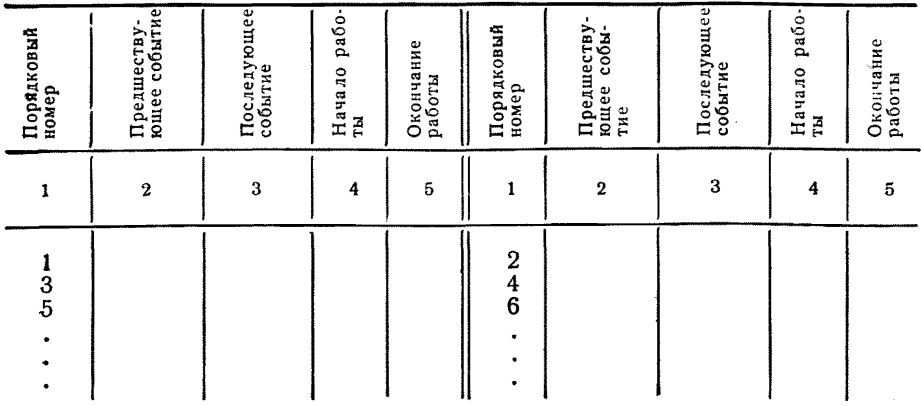

## Выходная таблица временных параметров событий сети

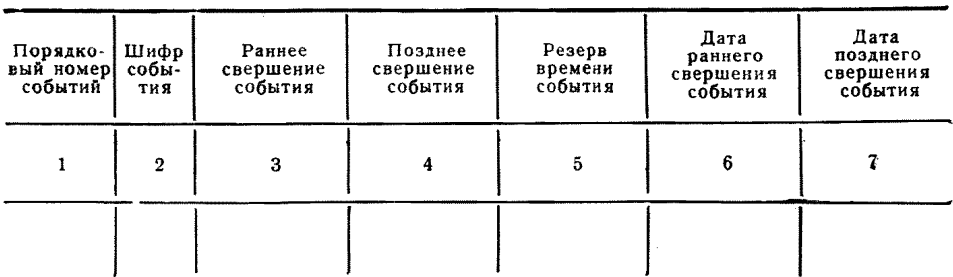

ПРИЛОЖЕНИЕ 1 Справочное

## **ВЫПИСКА**

## ИЗ ТАБЛИЦЫ «СТАТИСТИЧЕСКИЕ ДАННЫЕ О СРЕДНЕЙ ПРОДОЛЖИТЕЛЬНОСТИ РАЗРАБОТКИ ГОСУДАРСТВЕННЫХ СТАНДАРТОВ», ПРИВЕДЕННЫХ В МЕТОДИКЕ «НОРМИРОВАНИЕ ПРОДОЛЖИТЕЛЬНОСТИ И СТОИМОСТИ РАЗРАБОТКИ ГОСУДАРСТВЕННЫХ СТАНДАРТОВ» ВНИИНМАШ

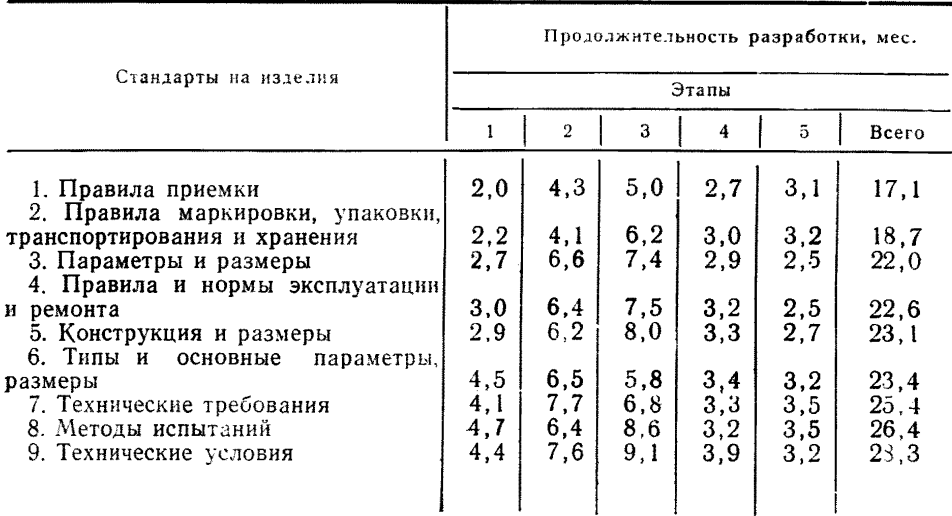

## **ПРИМЕР ПРИМЕНЕНИЯ МЕТОДИЧЕСКИХ УКАЗАНИИ ПО РАСЧЕТАМ ВЗАИМОУВЯЗАННЫХ СРОКОВ РАЗРАБОТКИ И ПЕРЕСМОТРА НОРМАТИВНО-ТЕХНИЧЕСКИХ ДОКУМЕНТОВ ПО ПРОГРАММАМ КОМПЛЕКСНОЙ СТАНДАРТИЗАЦИИ ПРОДУКЦИИ**

Для иллюстрации на реальных примерах метода расчета взаимоувязанных сроков разработки и пересмотра стандартов и технических условий, подлежащих включению в комплекс, выбран проект программы комплексной стандартизации лакокрасочных материалов для покрытия изделий автомобильной промышленности и сельскохозяйственного машиностроения.

При сравнительно немногочисленном комплексе стандартов и технических условий, содержащихся в проекте программы комплексной стандартизации лакокрасочных материалов для покрытий изделий автомобильной промышленности **и** сельскохозяйственного машиностроения, в процессе подготовки данных для расчета на ЭВМ обнаружилось множество взаимосвязей документов. Это обстоятельство делает названную программу сложной и вполне пригодной для демонстрации последовательного ряда операций, приводящих к решению задачи.

Первоначально была составлена аналитическая таблица подчиненности нормативно-технических документов, подлежащих разработке или пересмотру. В ней получили отражение 47 стандартов и технических условий и 256 случаев связей между ними.

Взаимосвязи нормативно-технических документов устанавливались на основе:

сведений, содержащихся в пояснительной записке к проекту программы; рецептур приготовления лакокрасочных покрытий;<br>участия представителя организации — основного разработчика програм-

 $m_H$  — ГИПИ ЛКП.

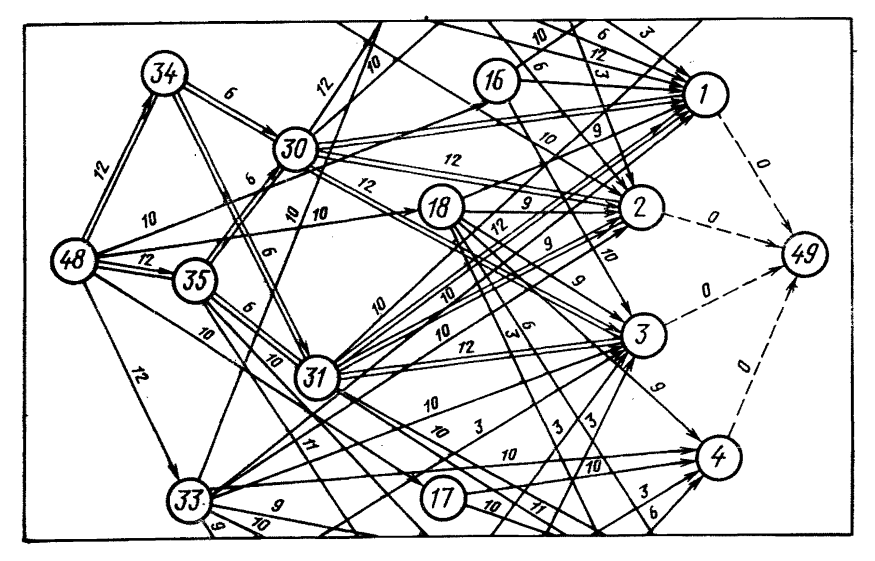

Рис. 1. Сетевой график (фрагмент) работ по реализации программы комплексной стандартизации лакокрасочной продукции.

На основании данных аналитической таблицы был построен сетевой график. Фрагмент которого приведен на рис. 1. В процессе построения сетевого графика выявлены ошибки в отражении взаимосвязей и таблица подверглась исправлениям

В частности, ввиду того, что в данной программе имеется несколько начальных и конечных событий, а обязательные требования Метолических указаний предполагают наличие одного начального и одного конечного события (обязательное приложение 3). возникла необходимость введения дополнительно лвух событий:

начало работ:

конен работ

После исправлений и дополнений, в аналитической таблице получили отражение 49 событий и 292 связи между ними.

В соответствии с программой, реализовавшей решение залачи на  $H<sub>3</sub>$ ЕС-1020, получены выходные таблицы, содержащие временные параметры работ всего сетевого графика и отдельно работ критических путей.

Для расчетов задавались следующие входные данные (п. 1.16.1):

название программы: «Программа комплексной стандартизации лакокрасочных материалов»:

дата начала работ: 01/77 (т. е. январь 1977 г.): число работ в сети равно 292: тираж таблицы равен 1: перечень работ сети. Палее приводятся материалы решения задачи.

## Аналитическая таблица

подчиненности нормативно-технических документов, подлежащих разработке или пересмотру в соответствии с программной комплексной стандартизации лакокрасочной продукции

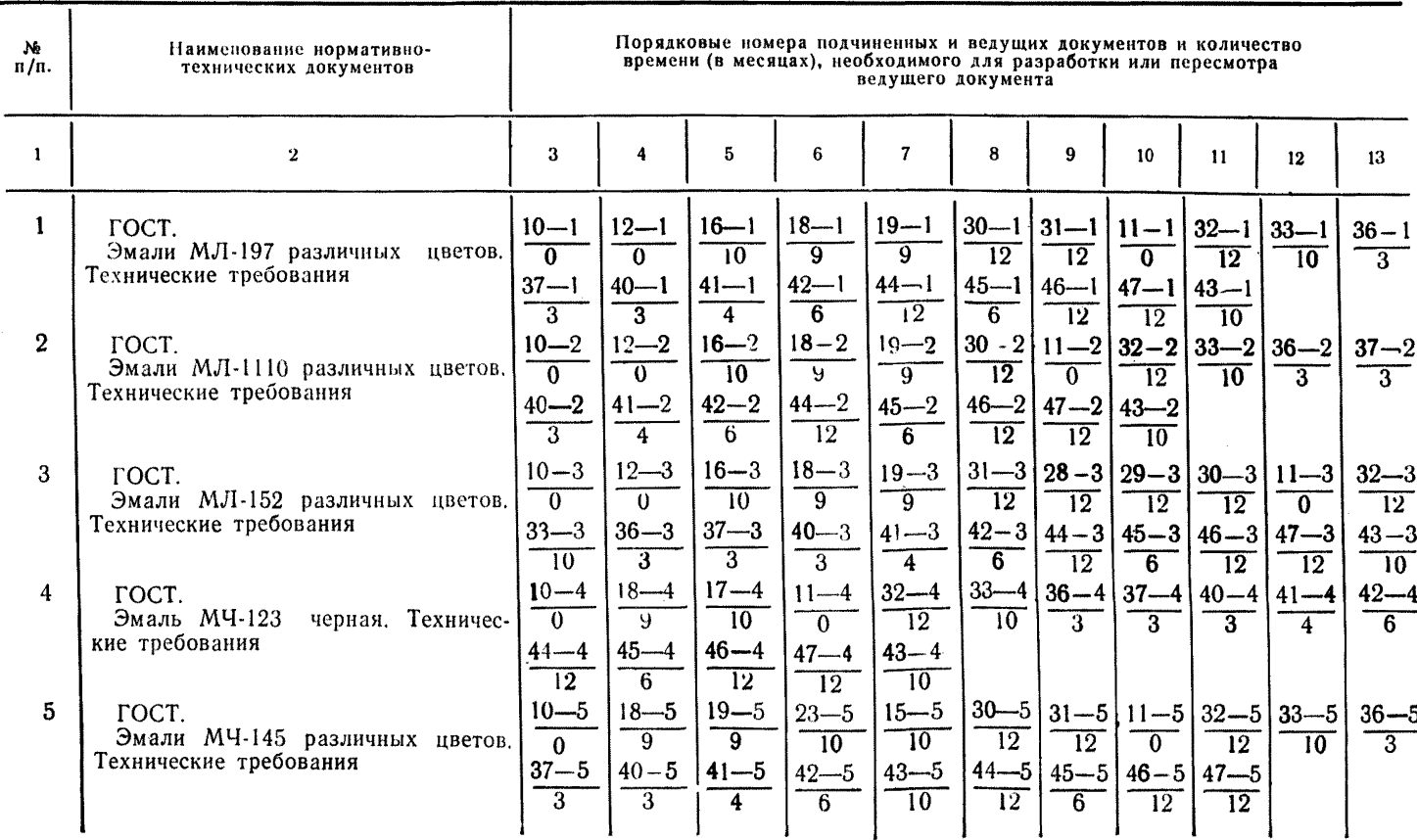

**Продолжение** 

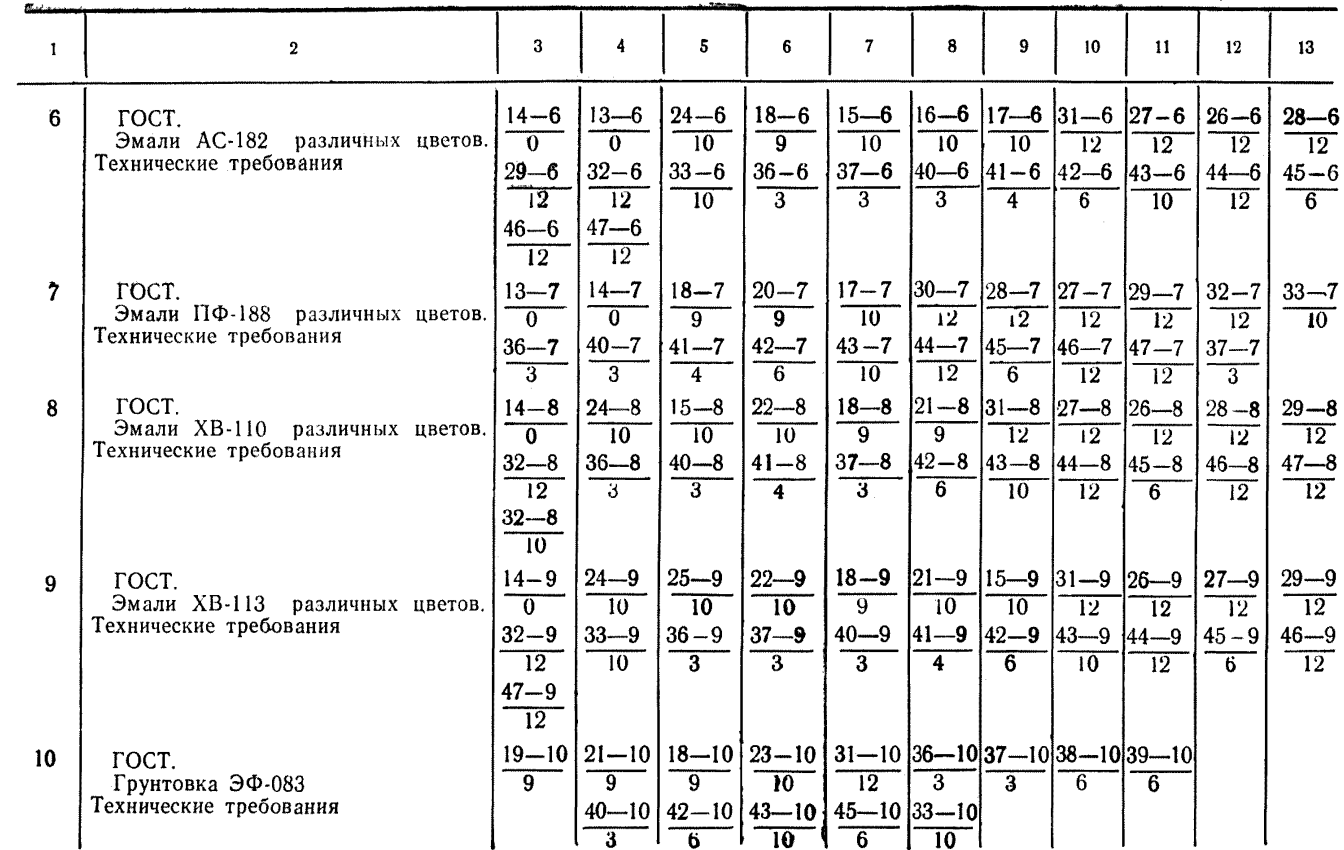

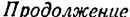

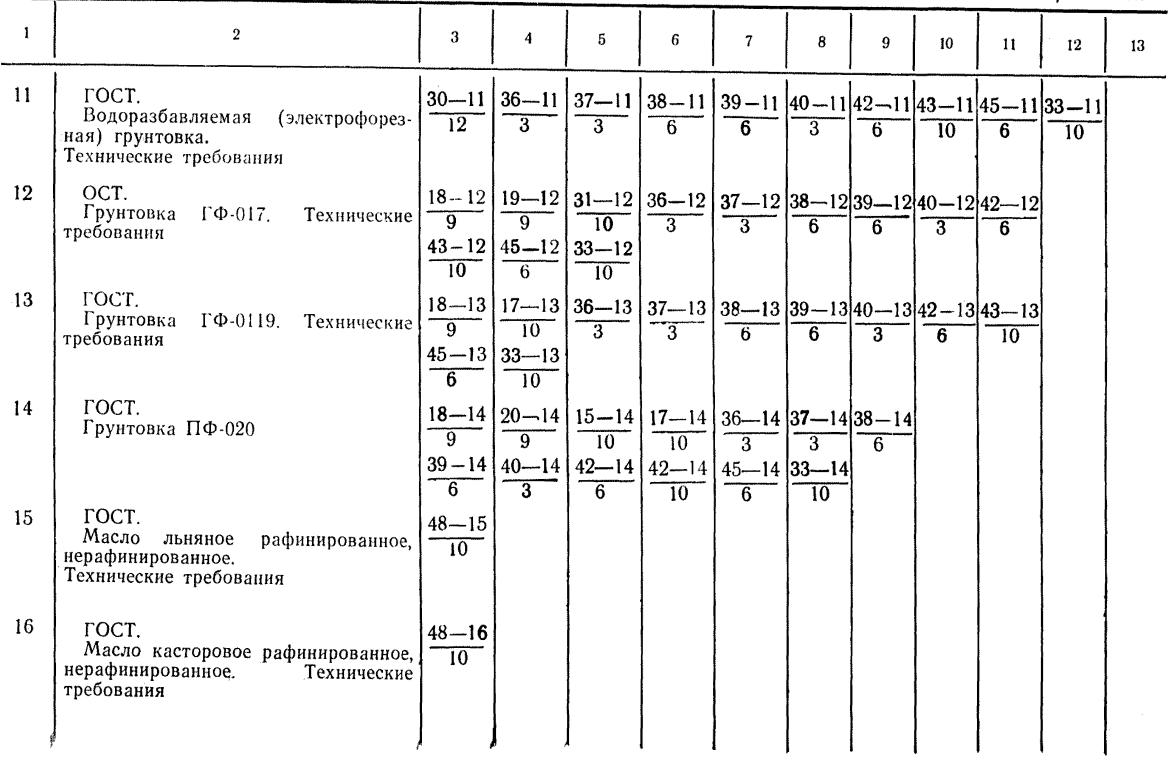

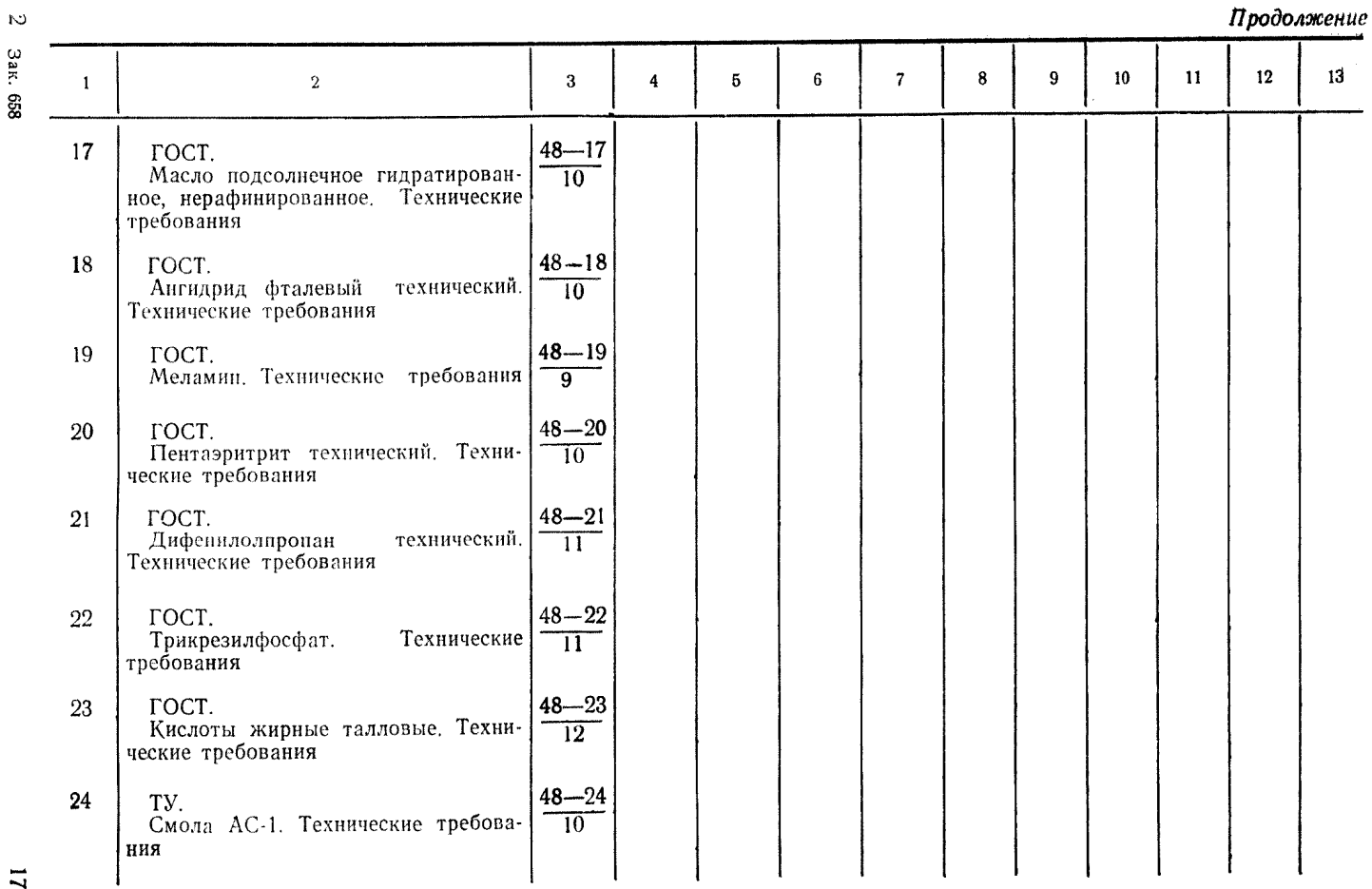

 $\overline{L}$ 

Зак. 658 Зак. 658

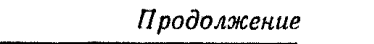

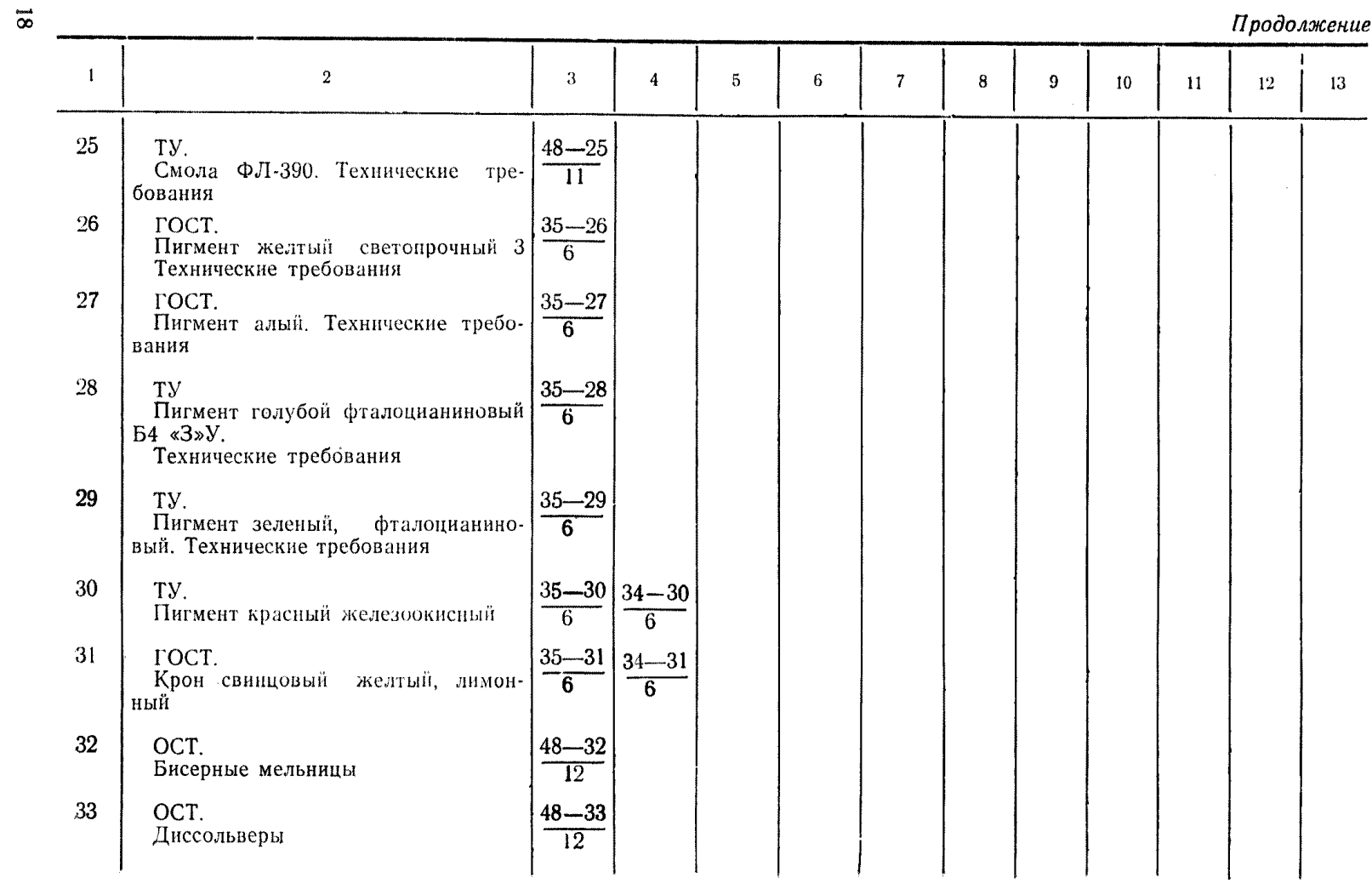

## *Продолжение*

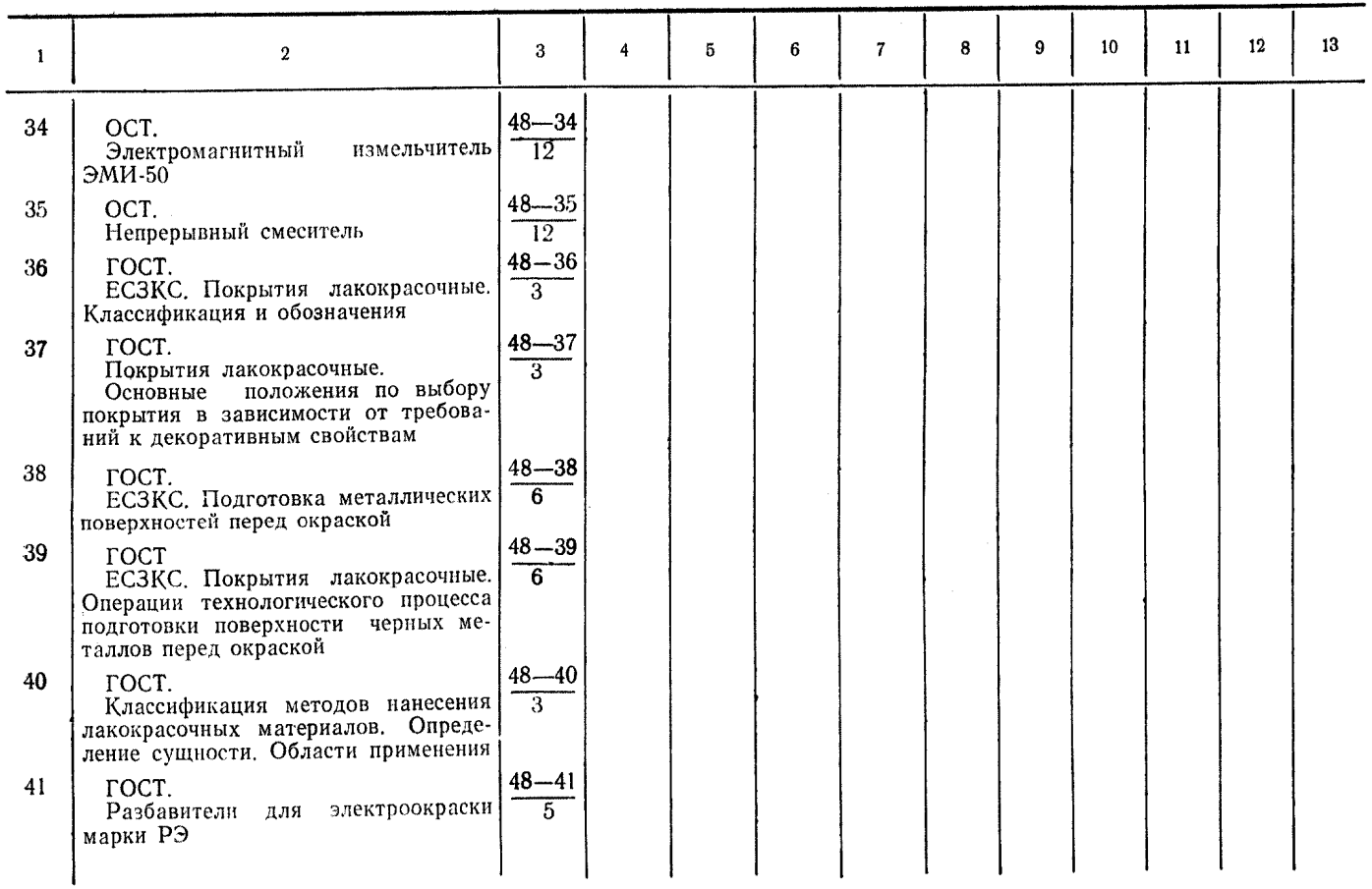

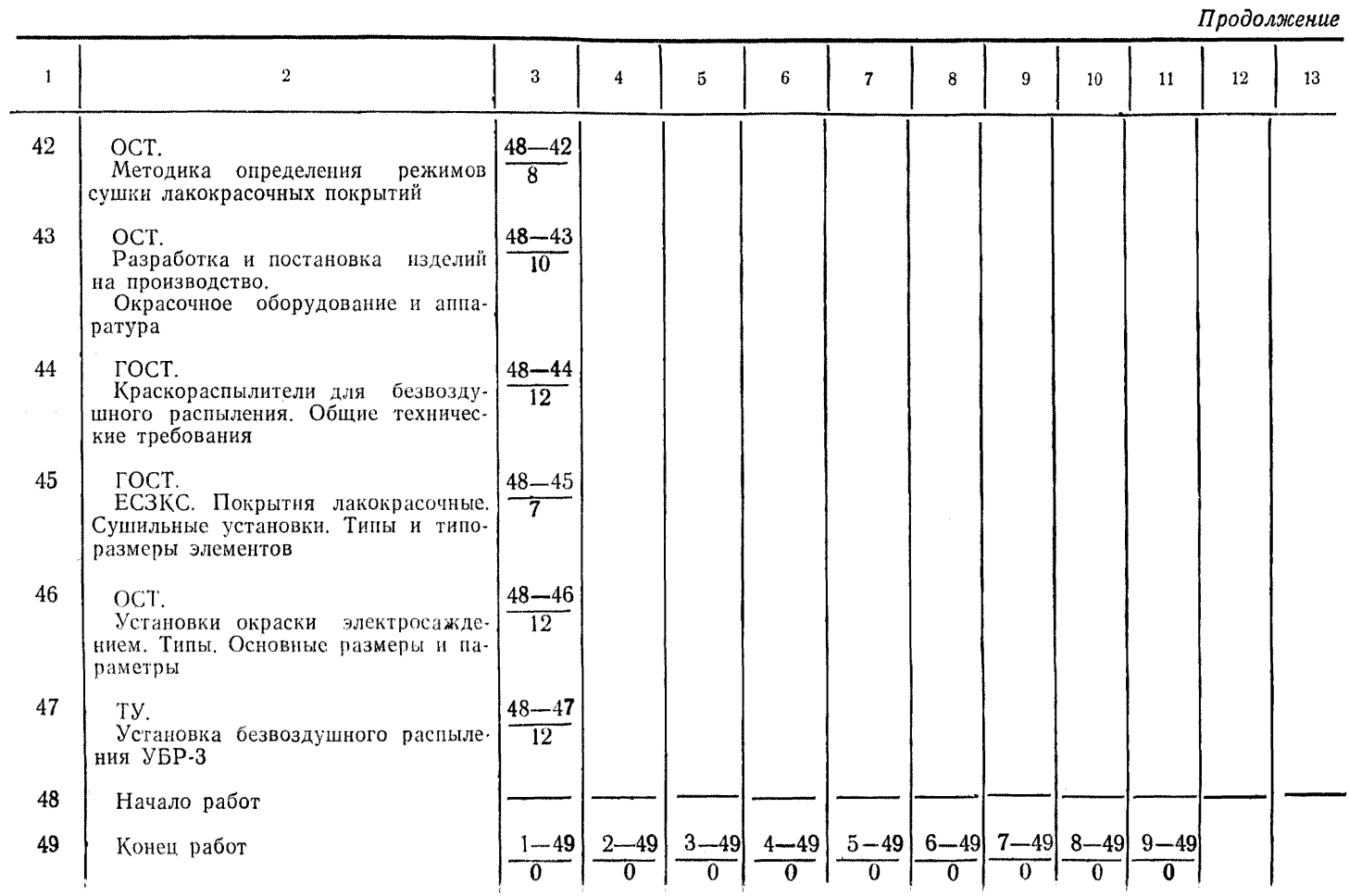

 $\mathcal{S}$ 

## ПЕРЕЧЕНЬ

# **работ, предусмотренных программой комплексной стандартизации**

**лакокрасочной продукции**

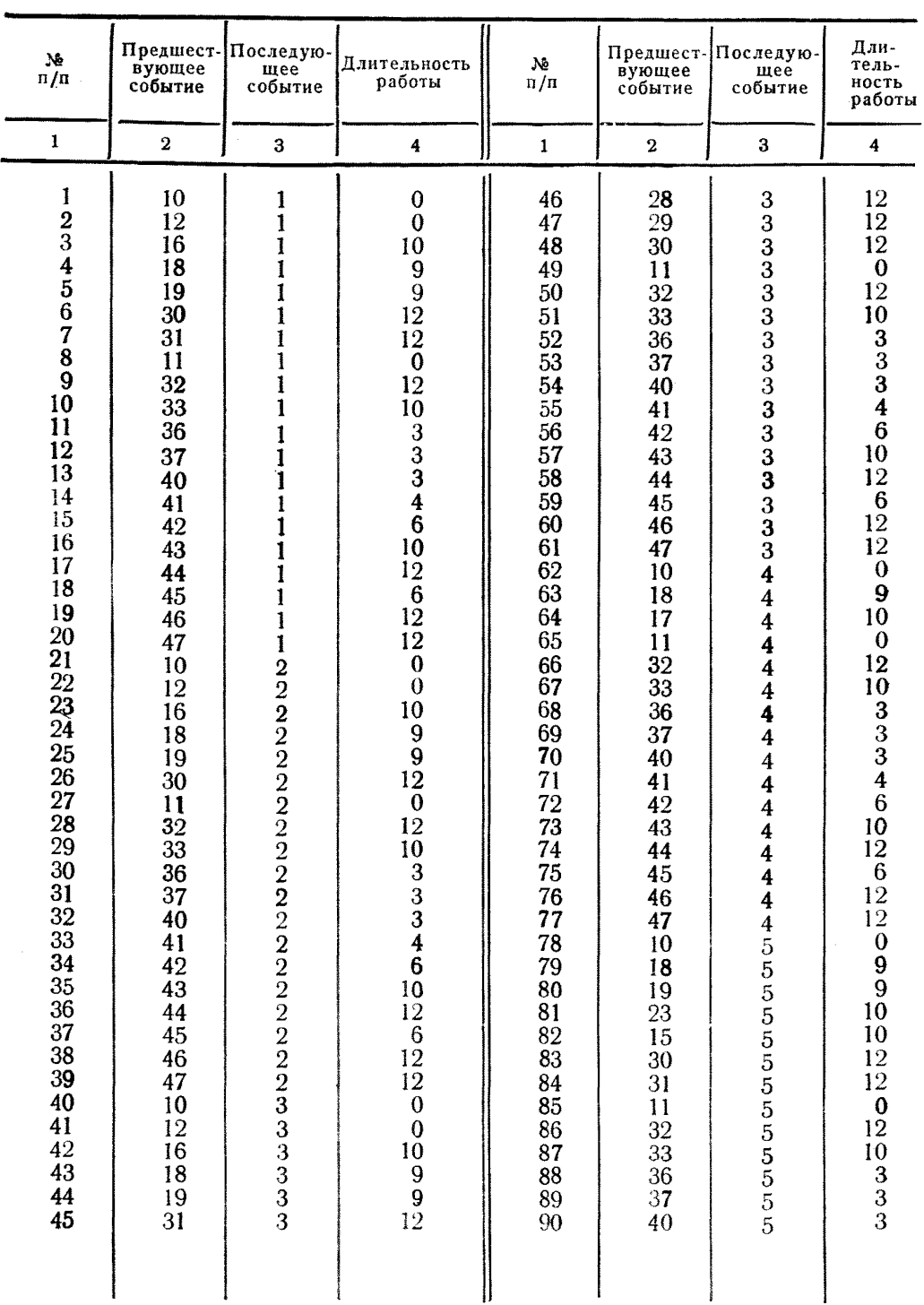

# *Продолжение*

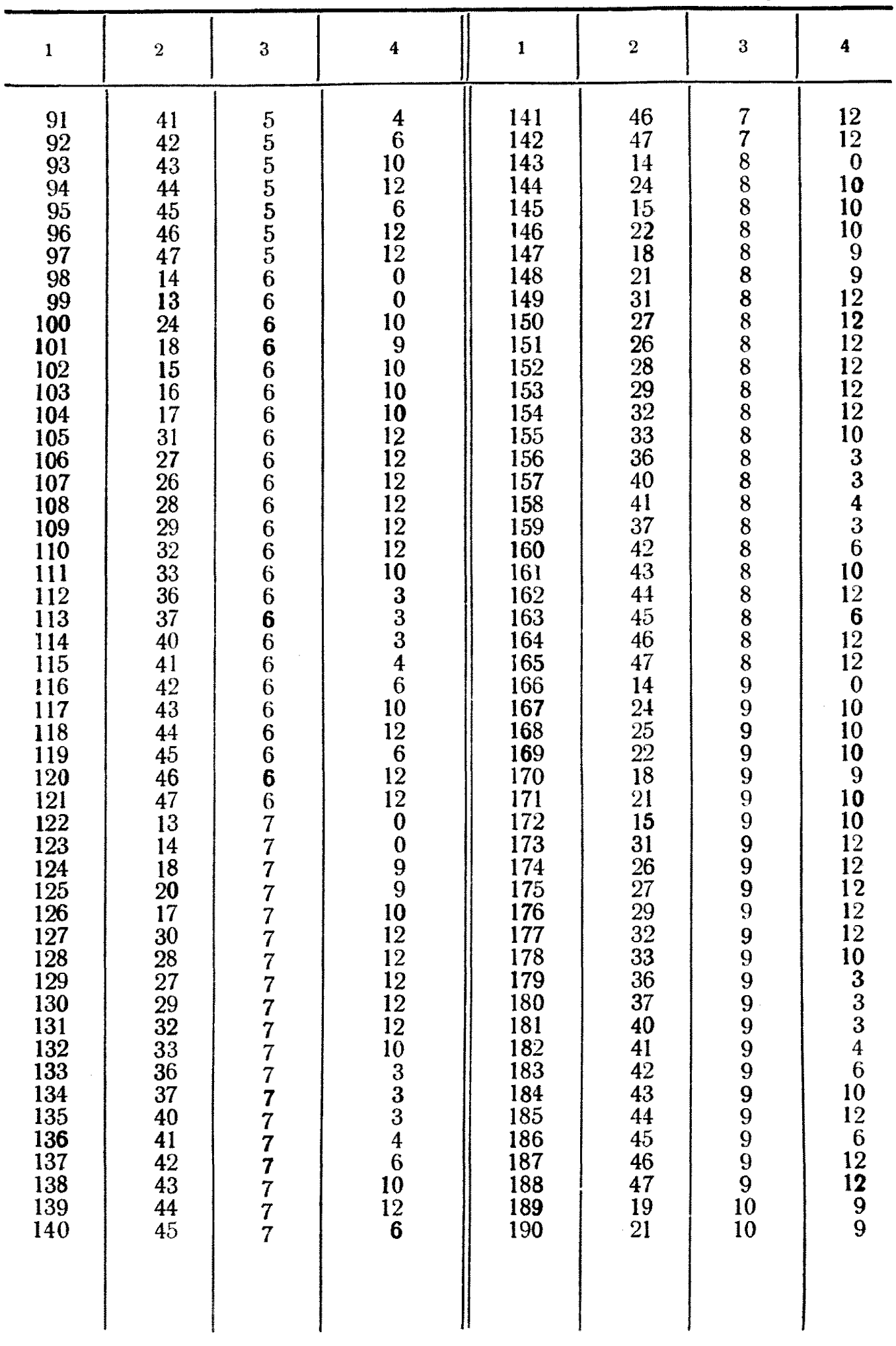

*Продолжение*

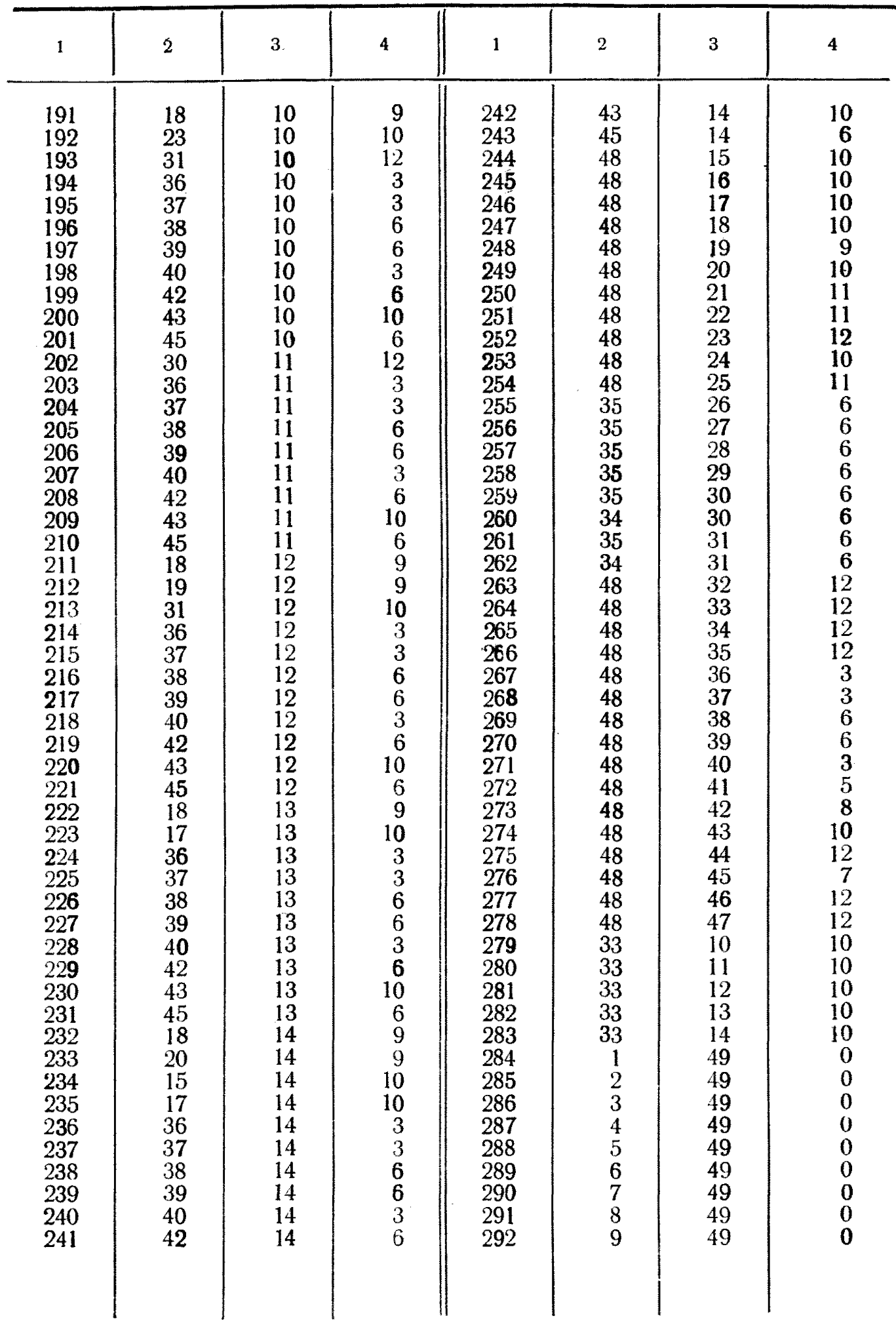

# Выходная таблица временных параметров работ сети

\*\*Программа комплексной стандартизации лакокрасочной продукции\*\*

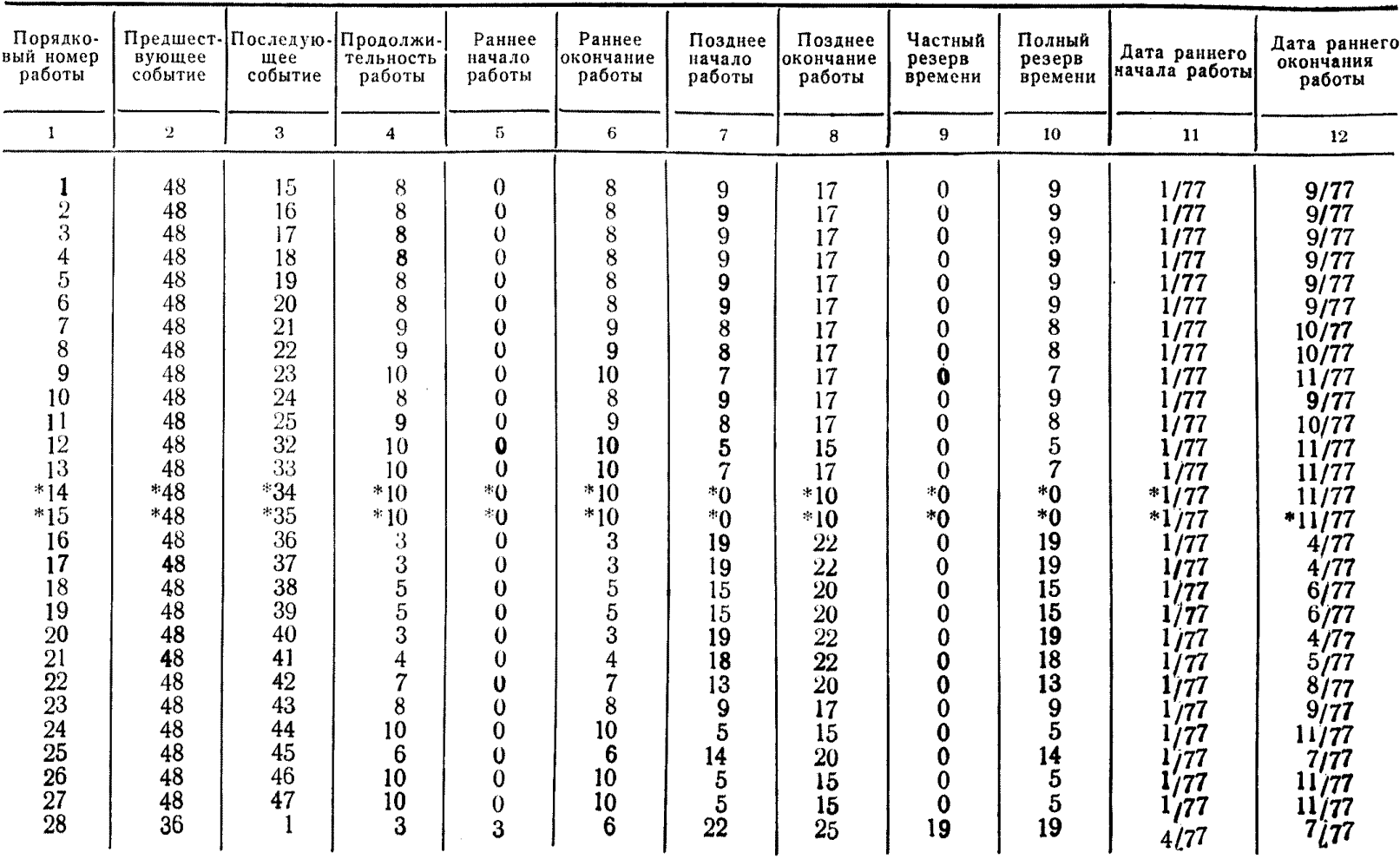

# *Продолжение*

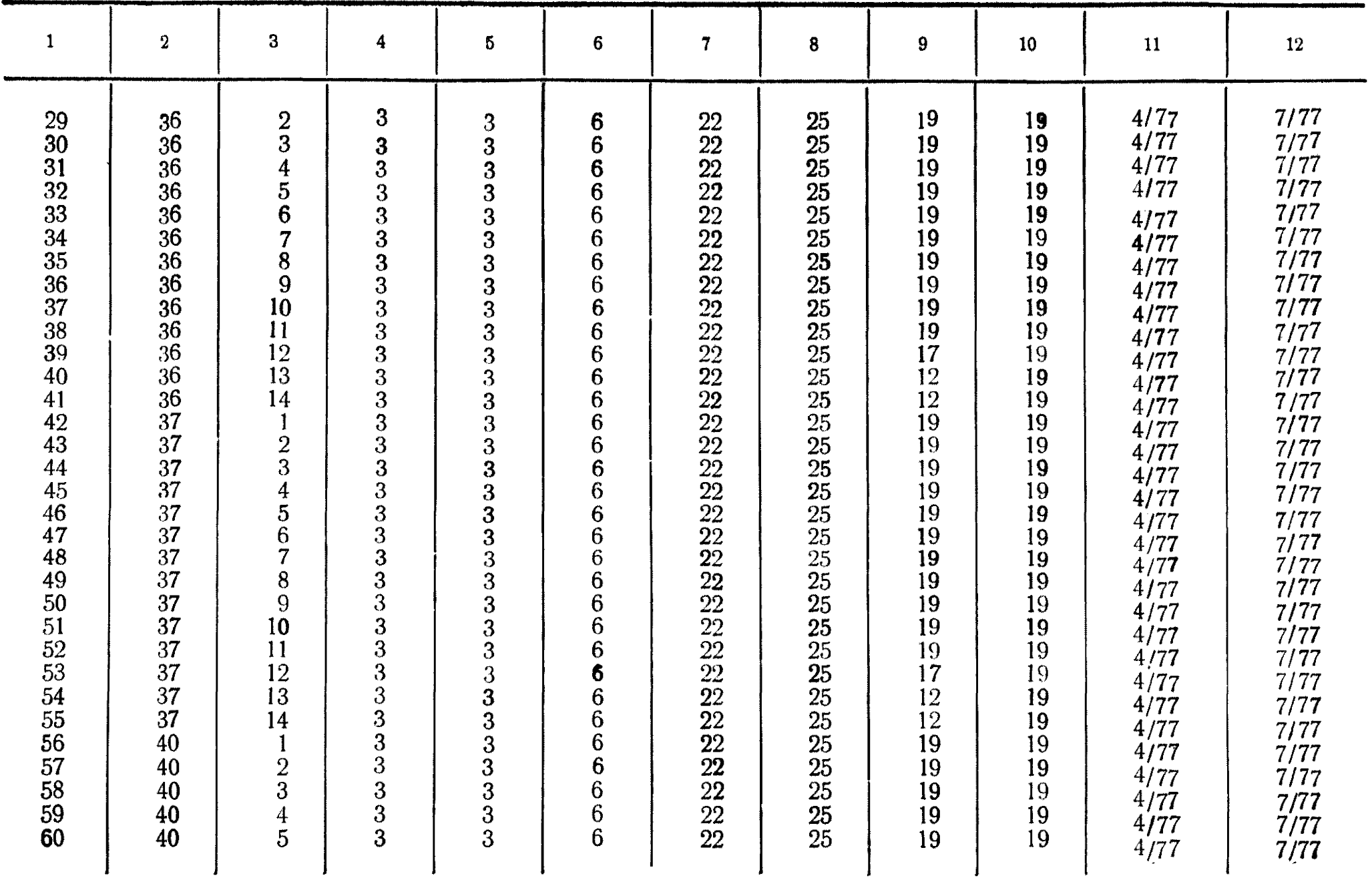

 $\sim 400$ 

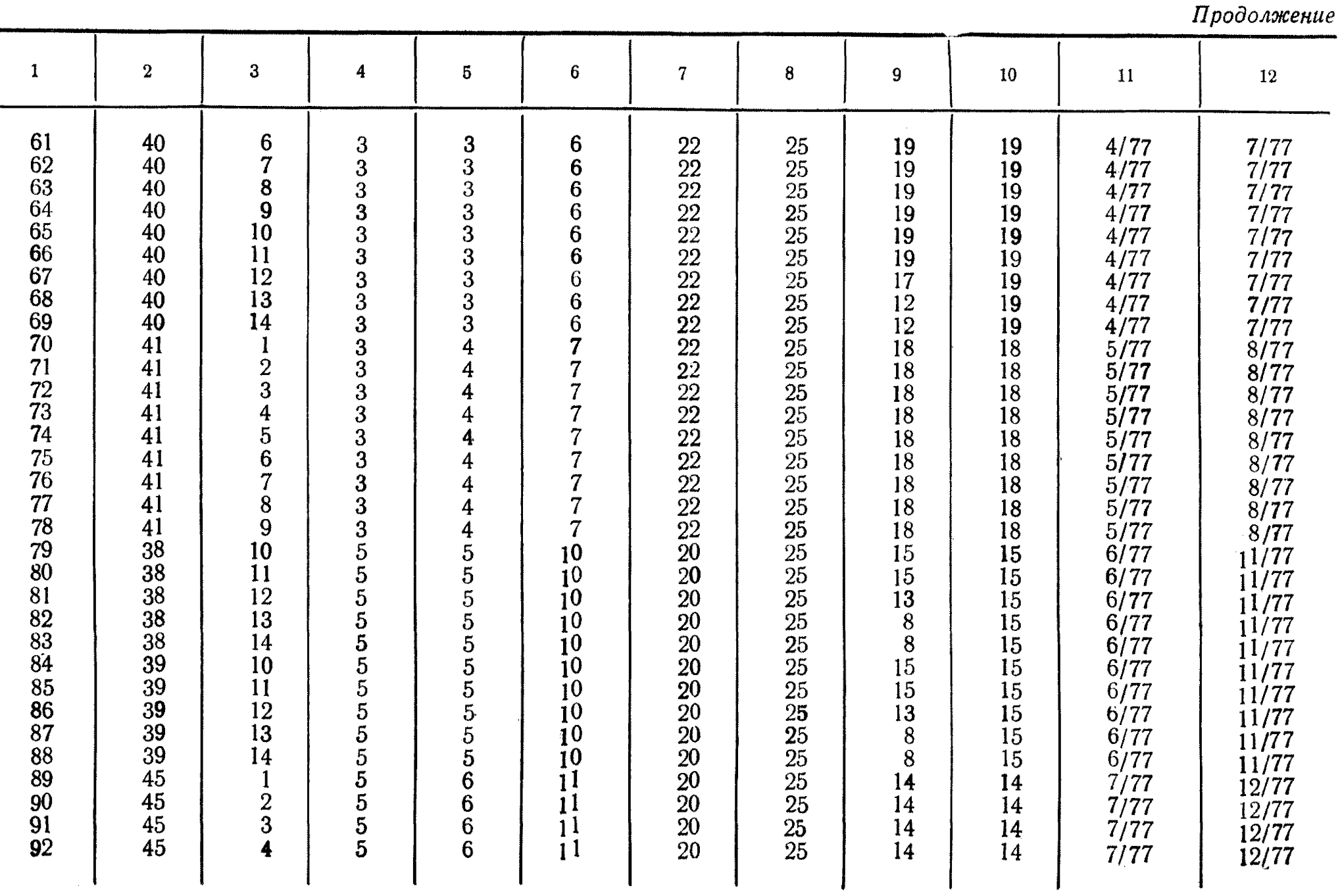

 $\mathfrak{B}$ 

 $\overline{\phantom{a}}$ 

**Second** 

*Продолжение*

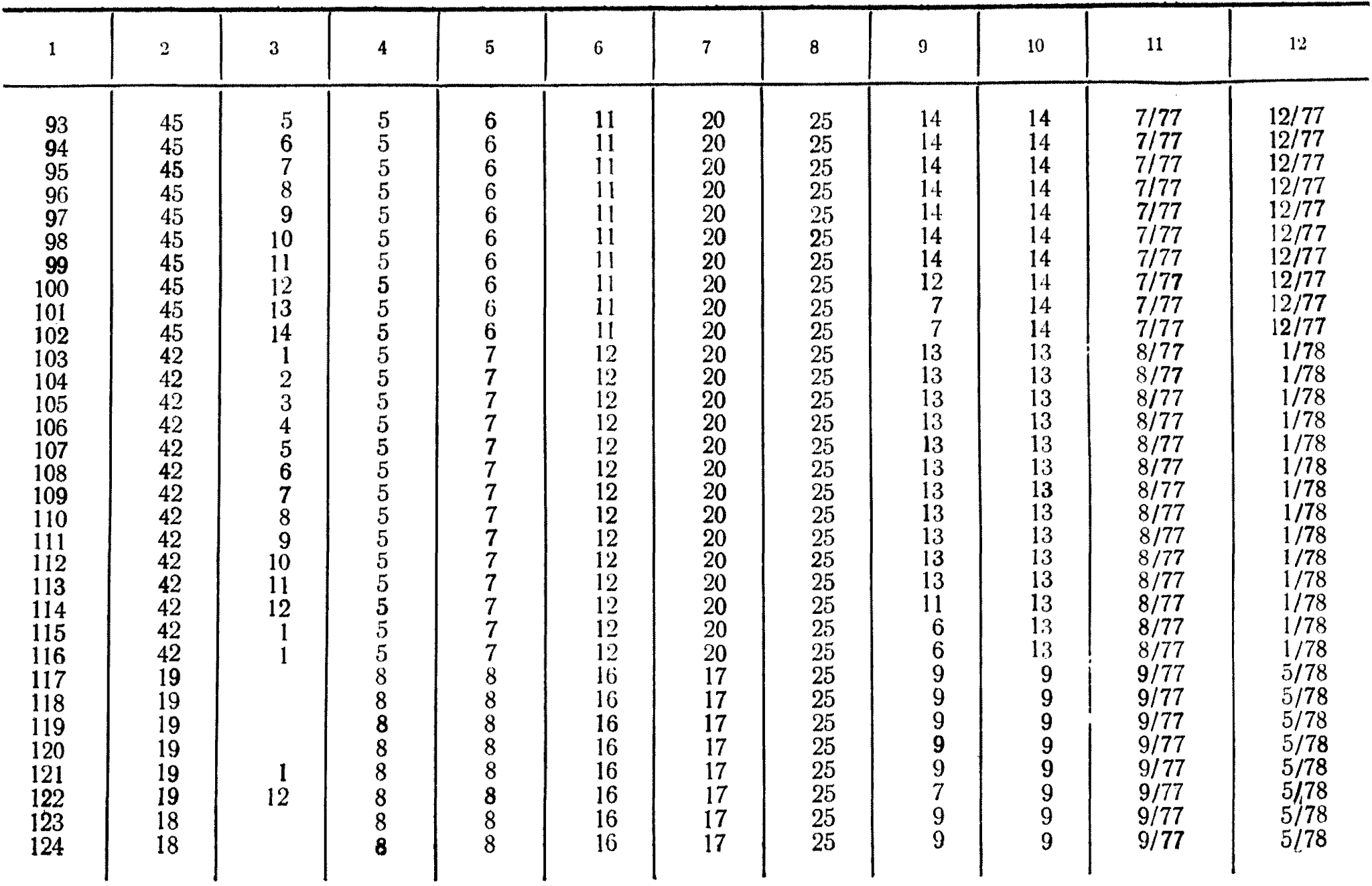

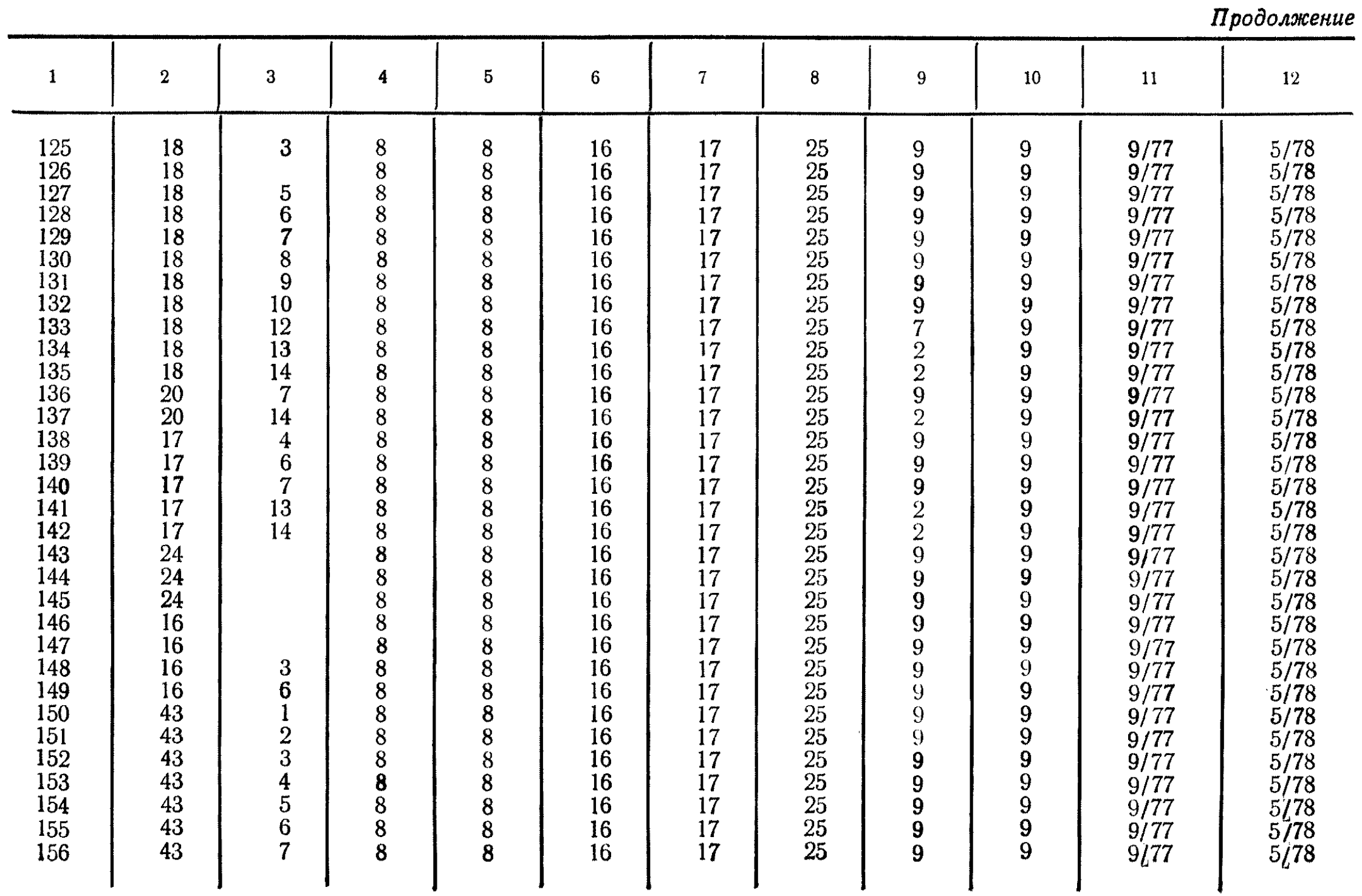

Продолжение

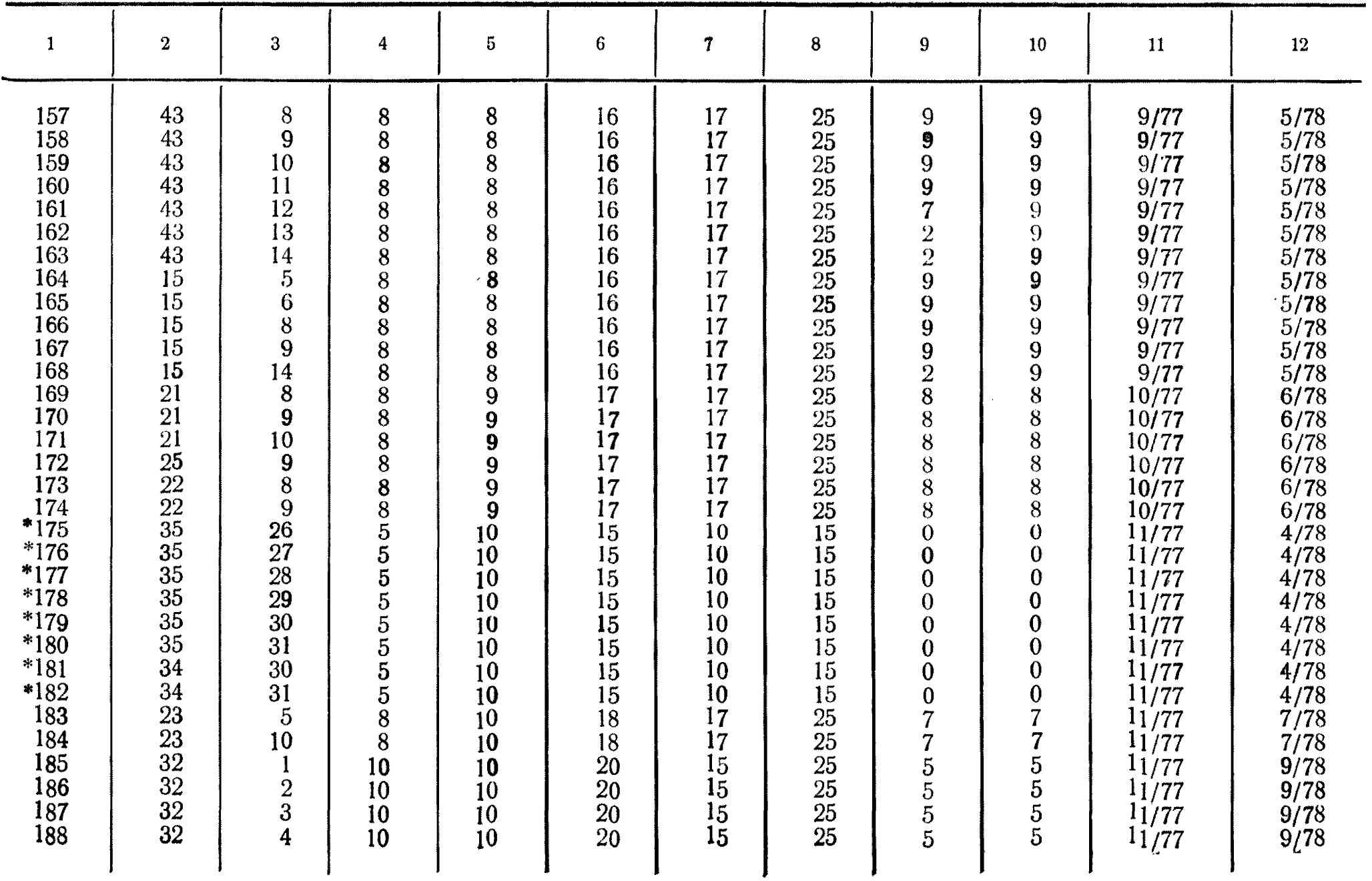

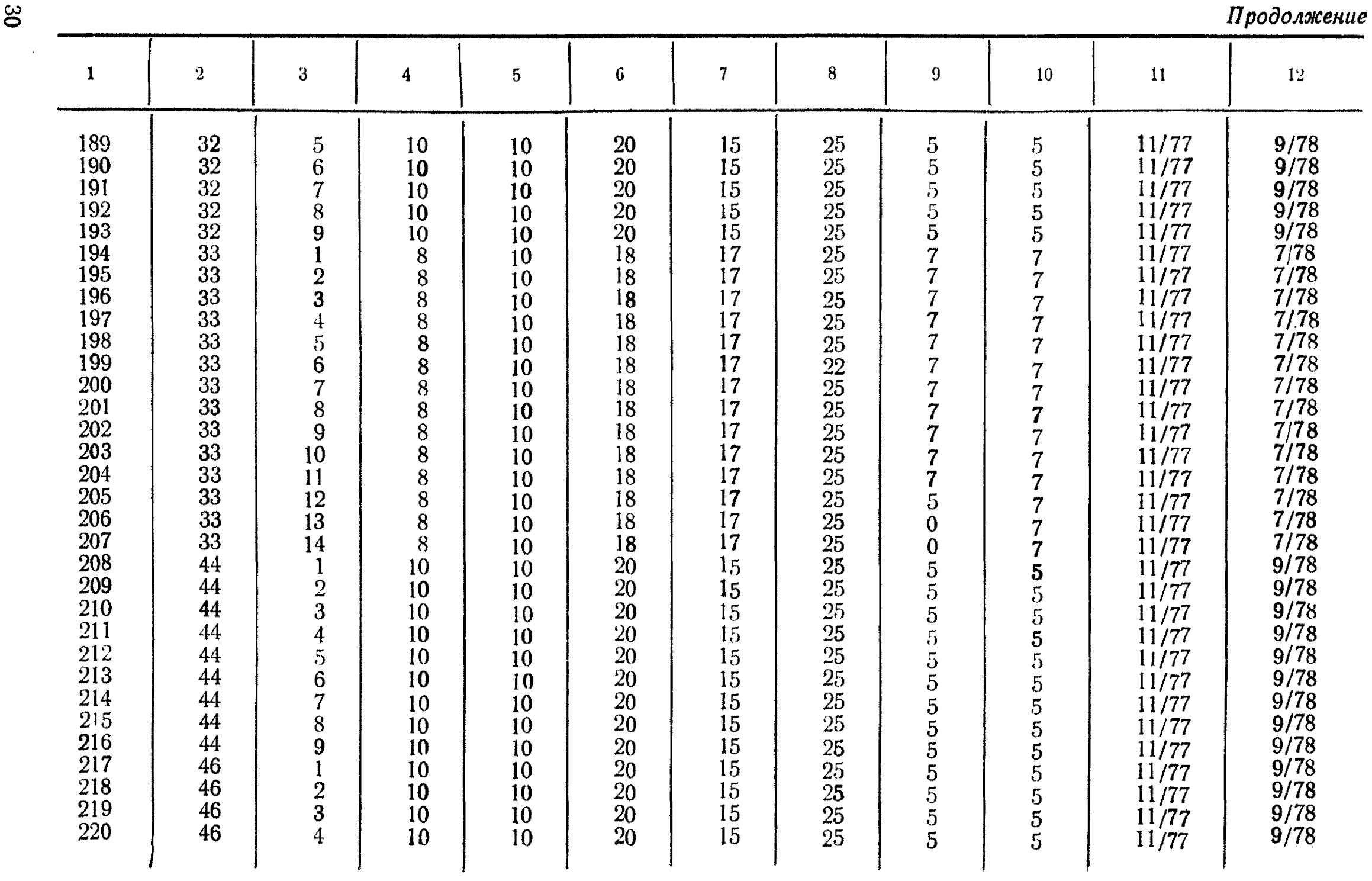

 $8<sup>o</sup>$ 

 $\sim 10^{11}$ 

*Продолжение*

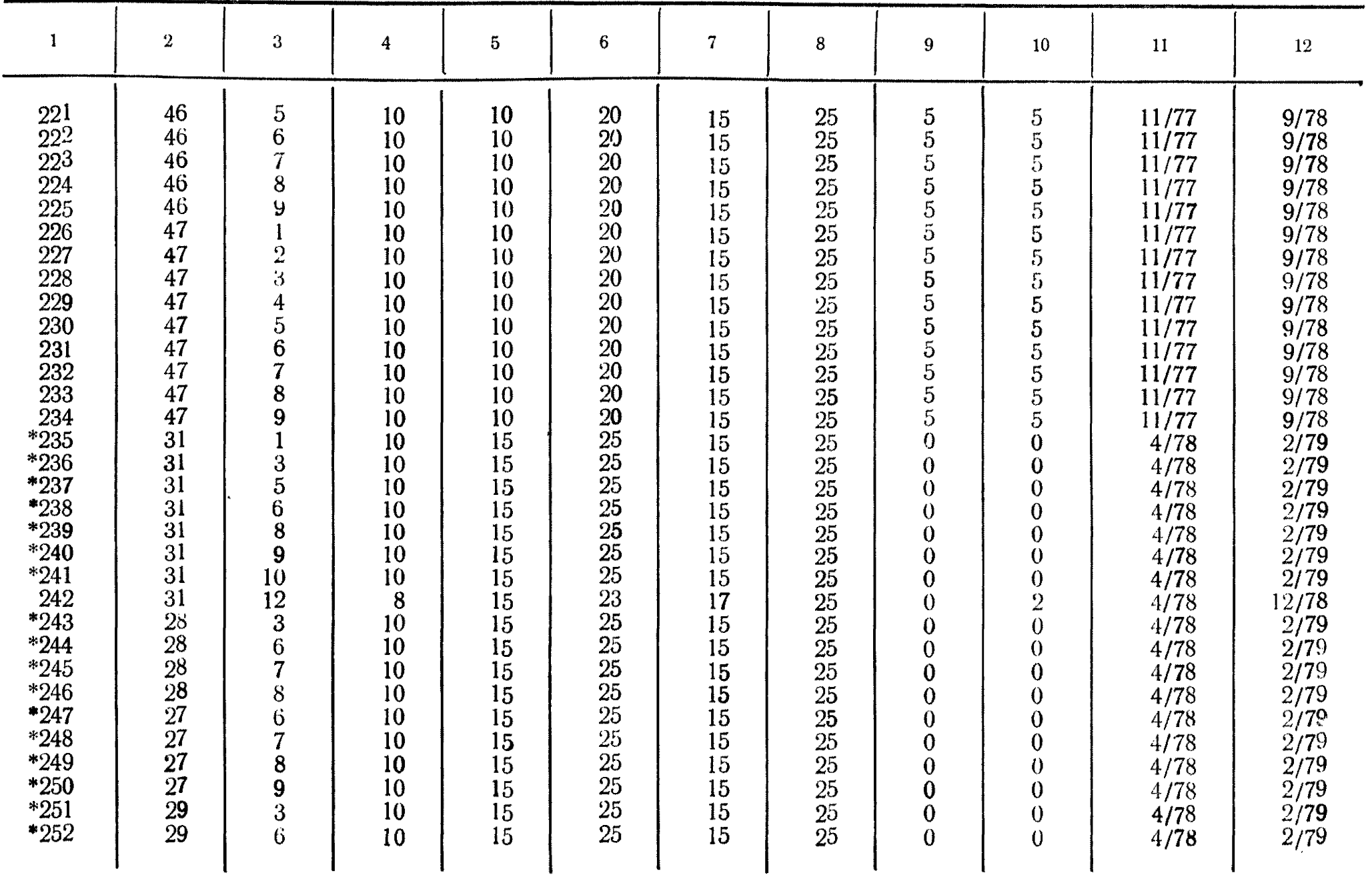

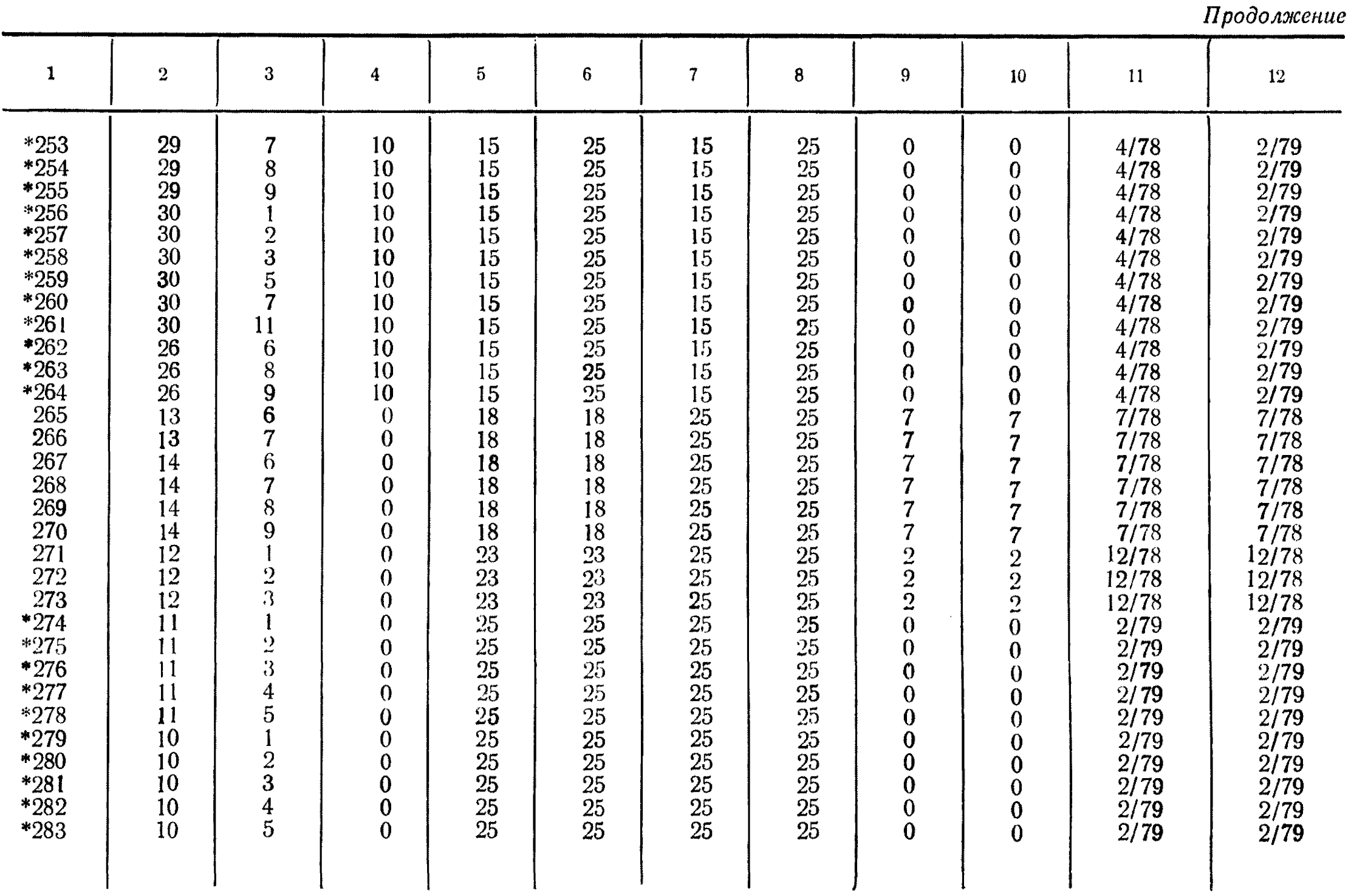

*Продолжение*

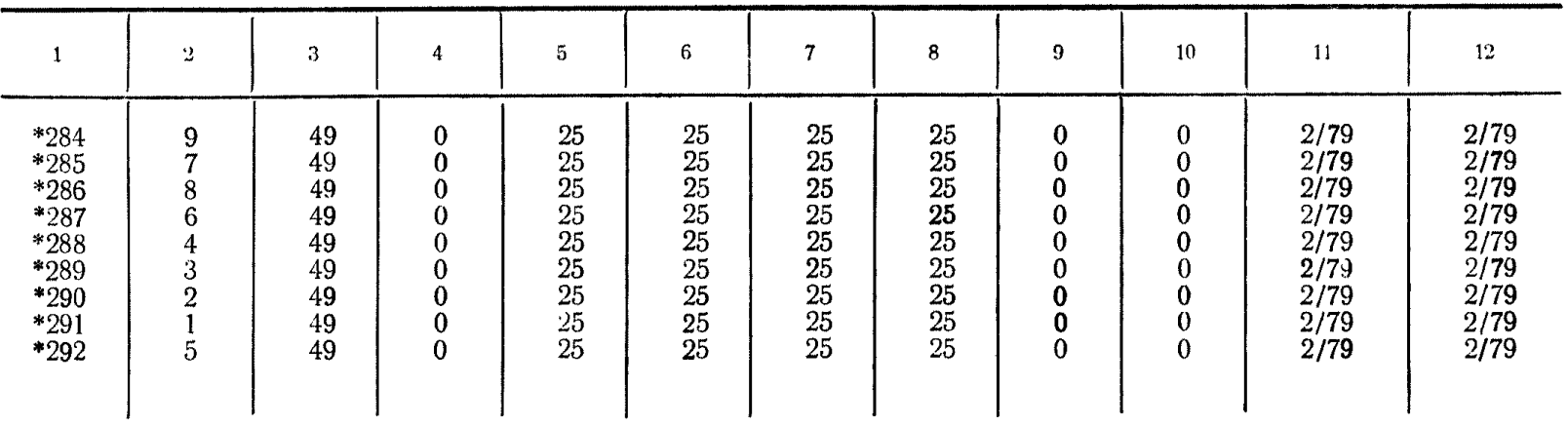

Примечания:

1. Работы, помеченные звездочками, являются критическими.

2. Максимальная длительность критического пути в месяцах равна 25.

# Выходная таблица работ критических путей

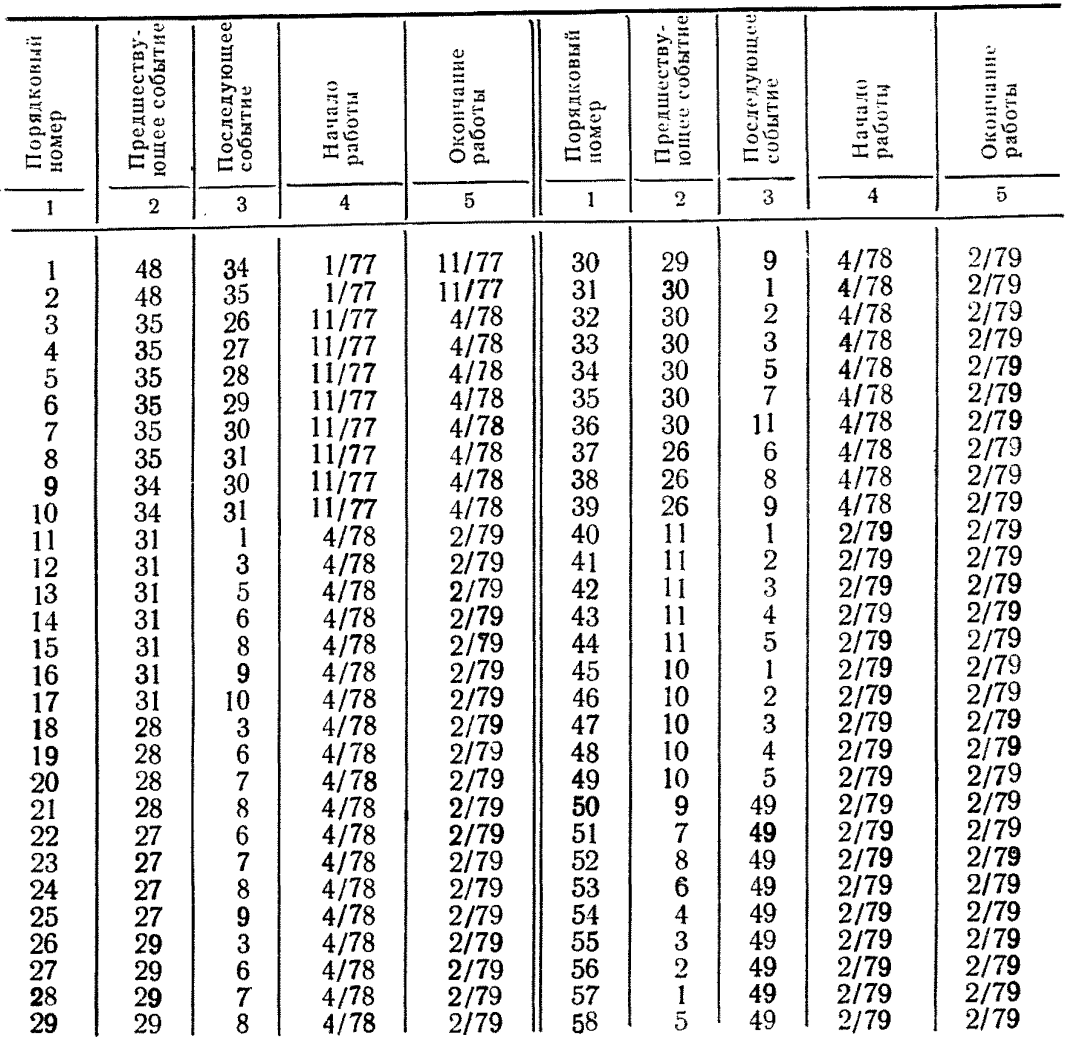

# **Выходная таблица временных параметров событий сети Программа комплексной стандартизации лакокрасочной продукции**

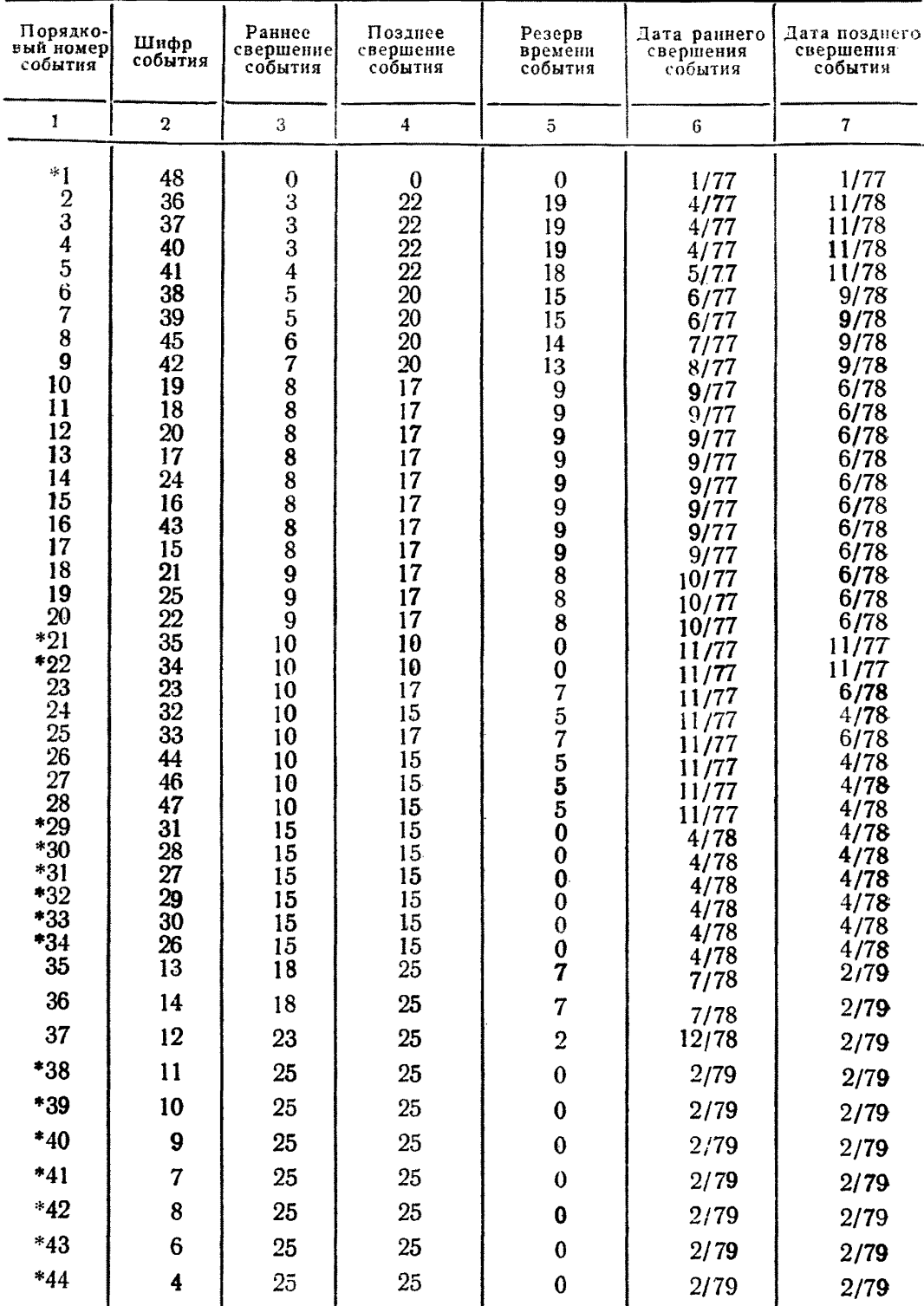

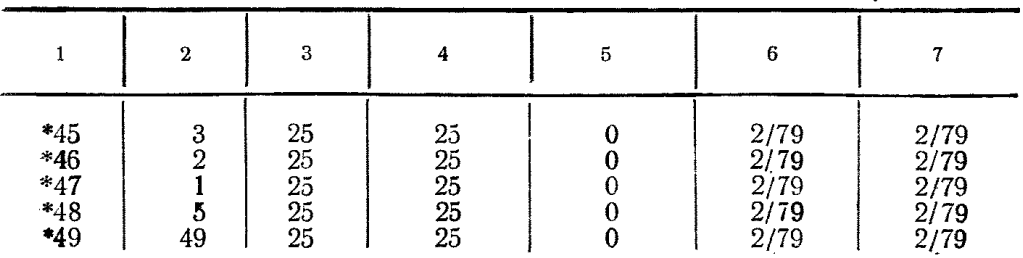

Примечания:

1. События, помеченные звездочкой, лежат на критических путях.

2. Начало работ — 1.1977 г., окончание работ — 2.1979 г., длительность работ — 25 месяцев.

## **ОСНОВНЫЕ ПОНЯТИЯ И РАСЧЕТ ВРЕМЕННЫХ ПАРАМЕТРОВ РАЗРАБОТКИ И ПЕРЕСМОТРА СТАНДАРТОВ И ТЕХНИЧЕСКИХ УСЛОВИЙ С ИСПОЛЬЗОВАНИЕМ ЭВМ**

1. В основе сетевого планирования и управления лежит сетевая модель графическое изображение плана, называемого сетевым графиком. Сетевой график представляет собой сеть, состоящую из отдельных нитей и узлов, отражающих логическую взаимосвязь и взаимообусловленность всех стандартов и технических условий, входящих в комплекс.

**2.** Под **работой** понимается любой трудовой процесс, сопровождающийся затратами времени и ресурсов, а также подразумевается простая зависимость или логическая связь между двумя или большим числом разрабатываемых или пересматриваемых нормативно-технических документов.

3. **Фиктивной работой** (логической связью) называется холостая зависимость, которая не требует никаких затрат — ни времени, на труда, ни средств.

4. Событие представляет собой итог какой-либо деятельности, промежуточный или окончательный результат выполнения одной или нескольких предшествующих работ, позволяющих приступить к выполнению последующих работ. Событие в отличие от работы не является процессом. Оно не имеет длительности и не сопровождается затратами времени и средств. В нашей задаче событием является, например, утвержденный проект стандарта.

5. На сетевом графике события изображаются окружностями с порядковым номером, действительные работы — сплошными стрелками, а фиктивные работы или зависимости — пунктирными стрелками (рис. 2).

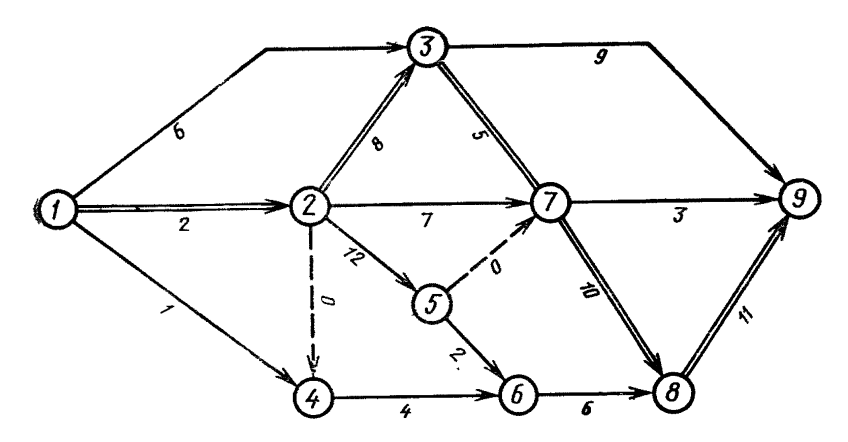

Рис. 2. Пример сетевого графика, отражающего события, а также действительные и фиктивные связи между ними

6. Стрелка соединяет только два события и отражает процесс перехода от одного события к другому. Однако, в одно событие может входить и выходить из него несколько стрелок. Событие, из которого стрелка выходит, называется предшествующим по отношению к данной работе, а событие в которое стрелка входит, называется последующим. Одно и то же событие может являться одновременно предшествующим по отношению к одним работам и последующим по отношению к другим.

7. Начальным **(или** исходным) событием сети называется событие, из которого выходят работы, но ни одна работа не входит (событие /, рис. 2), а **конечным (или** завершающим) называется событие, в которое работы входят, **но на** одна не выходит из него (событие *9,* рис. 2). Начальное событие является первым, ему не предшествуют никакие работы и оно определяет начало разработки комплекса стандартов и технических условий. Конечное событие является последним, оно Обусловливает достижение конечной дели и не имеет никаких последующих работ.

7.1. В зависимости от количества самостоятельных целей в конкретных разработках сети может оказаться одно или несколько конечных событий. Сети, имеющие одно конечное событие, называются **одноцелевыми,** в противном случае — **многоцелевыми.** Данная методика рассчитана на вариант построения **од**ноцелевого сетевого графика и поэтому ставит требование одного конечного события.

**8. Полный путь** представляет собой непрерывную технологическую **последо**вательность **работ** по направлению стрелок, от начального до конечного **собы^** тия. Полный путь, суммарная продолжительность работ которого имеет **макси**мальное значение, принято называть **критическим путем.** В сети может **быть** несколько критических путей. Определение критического пути позволяет **использо**вать его в качестве основы для оптимизации сетевого графика. Например, **чтобы** сократить общий срок выполнения всех работ, необходимо принять меры, **позво**ляющие уменьшить продолжительность выполнения только тех работ, **которые** находятся на критическом пути.

9. Все работы, не лежащие на критическом пути, обладают некоторыми резервами времени, которые являются важными показателями сети. Под **резер**вами **времени** понимаются допустимые сдвиги сроков выполнения работ, не меняющие срока конечного события.

10. При построении сетевых графиков необходимо соблюдать **следующие** требования:

10.1. В сети должно быть одно начальное и одно конечное событие.

10.2. В сети не должно быть тупиков, т. е. событий из которых **не** выходит ни одной работы, если это не конечное событие. Наличие тупиков указывает **на** то, что либо связь отсутствует ошибочно, либо результат работ, непосредственно предшествующих этому событию, в комплексе не участвует, т. е. такие работы являются лишними и могут быть исключены из программы.

10.3. В сети не должно быть событий, в которые не входит ни одной работы, если это не начальное событие.

10.4. В сети не должно быть замкнутых контуров (циклов), т. е. не должно быть путей, соединяющих некоторые события с ним же самим. Наличие замкнутых контуров указывает на случайную или логическую ошибку, допущенную' при построении сети. Эти ошибки обязательно должны быть исправлены.

10.5. Шифры (номера) событий сети не должны повторяться.

10.6. Два любых события могут быть прямо связаны не более чем одной работой, т. е. в сети должны отсутствовать параллельные работы, соединяющиеодни и те же два события.

11. При расчетах применяются следующие обозначения:

*i, j* — соответственно индекс предшествующего и последующего событий;:

*t(i, j)* — продолжительность работы при переходе из события *i* в событие /;:

 $T_{Kp(i)}$  — продолжительность критического пути;

*tp* — ранний срок свершения события;

 $t_{\rm \pi}$  (*i*) — поздний срок свершения события;

 $t_{p,H}$  (*i*, *j*) — раннее начало работы;

 $t_{p,o}$  (*i*, *j*) — раннее окончание работы;

 $t_{\text{n.m.}}$  (*i*, *j*) — позднее начало работы;

 $t_{\rm n.o.}(i, j)$  — позднее окончание работы;

 $P_{\text{y,p}}$  *(i, j)* — частный резерв времени работы;

 $P_{\text{n.p}}$   $(i, j)$  — полный резерв времени работы;

 $P(i)$  — резерв времени на свершение события.

12. Ранний срок свершения события - самое раннее время выполнения всех работ, входящих в это событие; определяется продолжительностью самого ллинного пути от начального (исходного) события сети до настоящего события.

Например, для событий 6 и 8 (см. рис. 2) ранний срок свершения равен:

$$
tp(6) = t(1,2) + t(2,5) + t(5,6) = 2 + 12 + 2 = 16;
$$
  

$$
tp(8) = t(1,2) + t(2,3) + t(3,7) + t(7,8) = 2 + 8 + 5 + 10 = 25.
$$

13. Поздний срок свершения события - самое позднее время его свершения, которое не вызовет задержки свершения конечного (завершающего) события; определяется разностью между продолжительностью критического пути и продолжительностью самого длинного пути от данного события до конечного события сети.

Например, для событий 6 и 8 (см. рис. 2) поздний срок свершения равен,  $(\text{прн } T_{\text{kn}} = 36)$ :

$$
t_{\pi}(6) = T_{\kappa p} - t(6,8) - t(8,9) = 36-6-11=19;
$$
  

$$
t_{\pi}(8) = T_{\kappa p} - t(8,9) = 36-11=25.
$$

14. Раннее начало работы - самое раннее время начала работы определяется продолжительностью самого длинного пути от начального события до предшествующего события данной работы.

Например, для работы (6, 8) (см. рис. 2) раннее начало равно:

$$
t_{p,\text{H}}(6,8)=t(1,2)+t(2,5)+t(5,6)=2+12+2=16,
$$

т. е. работу (6, 8) можно начать на 17-й ед. времени.

15. Раннее окончание работы - время окончания работы, если она начата в ранний срок, определяется суммой раннего начала и продолжительности данной работы.

Например, для работы (6, 8) раннее окончание равно:

$$
t_{\text{p.o.}}(6,8) = t_{\text{p.m}}(6,8) + t(6,8) = 16 + 6 = 32.
$$

Раннее начало и окончание определяются для всех работ графика последовательно, начиная с начального события. Максимальная величина из ранних окончаний определит продолжительность критического пути  $- T_{\kappa p}$ .

16. Позднее начало работы - самое позднее время начала работы, которое не вызовет задержки окончания всего объекта, определяются разностью продолжительности критического пути и самого длинного пути от предшествующего события данной работы до конечного события.

Например, для работы (6, 8) позднее начало равно (при  $T_{k0} = 36$ ):

$$
t_{\text{n.H.}}(6,8) = T_{\text{KP}} - (t(6,8) + t(8,9)) = 36 - (6+11) = 19.
$$

17. Позднее окончание работы - время окончания работы, если она начата в поздний срок, определяется суммой позднего начала и продолжительности данной работы.

Например, для работы (6, 8) позднее окончание равно:

$$
t_{\text{H}_0}(6,8) = t_{\text{H}_0}(6,8) + t(6,8) = 19 + 6 = 25.
$$

Поздние начало и окончания определяются для всех работ графика последовательно, начиная с конечного события.

18. Сопоставление ранних и поздних характеристик работ выявляет критический путь и резервы времени.

Если характеристики совпадают, то работы лежат на критическом пути и резервы времени у них отсутствуют.

19. Частный резерв времени работы - количество времени, на которое можно перенести начало работы или увеличить ее продолжительность без изменения раннего начала последующих работ. Он имеет место при условии, когда в событие «входят» несколько работ и определяется разностью раннего начала последующей работы и раннего окончания данной работы.

Например, частный резерв времени для работы (6, 8) составляет:

$$
P_{\text{q.p}}(6,8) = t_{\text{p.m.}}(8,9) - t_{\text{p.o}}(6,8) = 25 - 22 = 3.
$$

20. Полный общий резерв времени работы - количество времени, на которое можно увеличить продолжительность работы или перенести ее начало безизменения общего срока ( $T_{\text{KD}}$ ), определяется разностью позднего и раннего окончания этой работы. Для работ, лежащих на критических путях, полный резерввремени всегда равен нулю.

Например, полный резерв времени для работы (6, 8) составляет:

n,

$$
P_{\text{II.D.}}(6,8)=t_{\text{II.H.}}(6,8)-t_{\text{D.H.}}(6,8)=19-16=3
$$

или

$$
P_{\pi,\mathbf{p}}(6,8) = t_{\pi,\mathbf{0}}(6,8) - t_{\mathbf{p},\mathbf{0}}(6,8) = 25 - 22 = 3.
$$

21. Резерв времени события - количество времени, на которое можно задержать свершение этого события, не вызывая при этом увеличения  $T_{\text{\tiny KD}}$ ; определяется как разница между поздним и ранним сроками свершения данного события

Например, для события 6 и 8 (см. рис. 2) резерв времени равен:

$$
P(6)=tn(6)-tp(6)=19-16=3;
$$
  

$$
P(8)=tn(8)-tp(8)=25-25=0.
$$

## **МЕТОД РУЧНОГО РАСЧЕТА ВРЕМЕННЫХ ПАРАМЕТРОВ** СЕТЕВОГО ГРАФИКА

Для расчетов используется таблица 1, форма которой приведена на с. 40. «События в сетевом графике должны быть пронумерованы таким образом, чтобы номер предшествующего события был меньше номера последующего события, а затем занесены в графы 2 и 3. Исходные данные о продолжительности работ. согласно требованиям методики, уменьшаются на количество времени, необходимого для выполнения первой стадии разработки или пересмотра стандартов (п. 1.12.9) и помещаются в графу 4 таблицы. В графе 1 ставится порядковый номер работы. После заполнения первых четырех граф определяются ранние начала и ранние окончания работ.

Ранние начала работ, выходящих из первого события, равны нулю. Раннее фкончание (р. о.) любой работы равно сумме единиц времени ее раннего начала я (р. н.) и единиц времени ее выполнения:

$$
t_{0.0} (i,j) = t_{0.1} (i,j) + t(i,j).
$$

Ранние начала последующих работ определяются ранними окончаниями предшествующих работ:  $t_{0,H}$  работ (2,3), (2,4), (2,5) и (2,7) равно  $t_{0,0}$  работы (1,2). Если данной работе предшествует несколько работ, то ее раннее начало будет равно максимальной из величин единиц времени ранних окончаний предшествующих работ:

$$
t_{D,H}
$$
 (послед.) =  $\max \{t_{D,D}$  (предыд.)\}.

Работам (3,7) и (3,9) предшествуют работы (1,3) и (2,3), у которых ранние «окончания соответственно равны 5 и 9: следовательно, раннее начало работ (3,7) и (3,9) будет равно 9. Также определяются ранние начала и окончания всех работ.

Максимальная величина из ранних окончаний определит продолжительность критического пути и общий срок всех работ, который в рассматриваемом примере равен 30 ед. времени.

Затем определяются работы, лежащие на критическом пути, для чего таблича просматривается снизу вверх. Работа (8,9), у которой раннее окончание ямеет максимальное значение (30), лежит на критическом пути. Затем находится работа (7,8), предшествующая найденной критической работе (8,9) и раннее окончание которой равно раннему началу критической работы (8,9). Вновь найденная работа (7.8) также будет лежать на критическом пути. Таким путем просматривается вся таблица.

$$
t_{p..n.}(8,9) = t_{p.0.}(7,8); \ t_{p..n.}(7,8) = t_{p.0.}(3,7);
$$
  
\n
$$
t_{p..n.}(3,7) = t_{p.0.}(2,3); \ t_{p.1.}(2,3) = t_{p.0.}(1,2).
$$

Критический путь в данном примере определяется работами (1,2), (2,3),  $(3,7)$ ,  $(7,8)$  и  $(8,9)$ , которые в таблице помечены звездочкой

Для подсчета полных резервов времени необходимо определить поздние начало и окончание работ. Нахождение поздних начал и окончаний производится снизу вверх от конечного до начального события.

Позднее окончание работ, заканчивающихся последним событием (9), равно максимальному из ранних окончаний этих работ, т. е. величине критического пути Ткр = 30. Позднее начало работы равно разности позднего окончания и продолжительности работы:

$$
t_{\text{H.H.}}(i,j) = t_{\text{H.O.}}(i,j) - t(i,j).
$$

Для работы (8.9):

$$
t_{\text{m.m.}}(8,9)=t_{\text{m.m.}}30-9=21.
$$

41

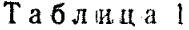

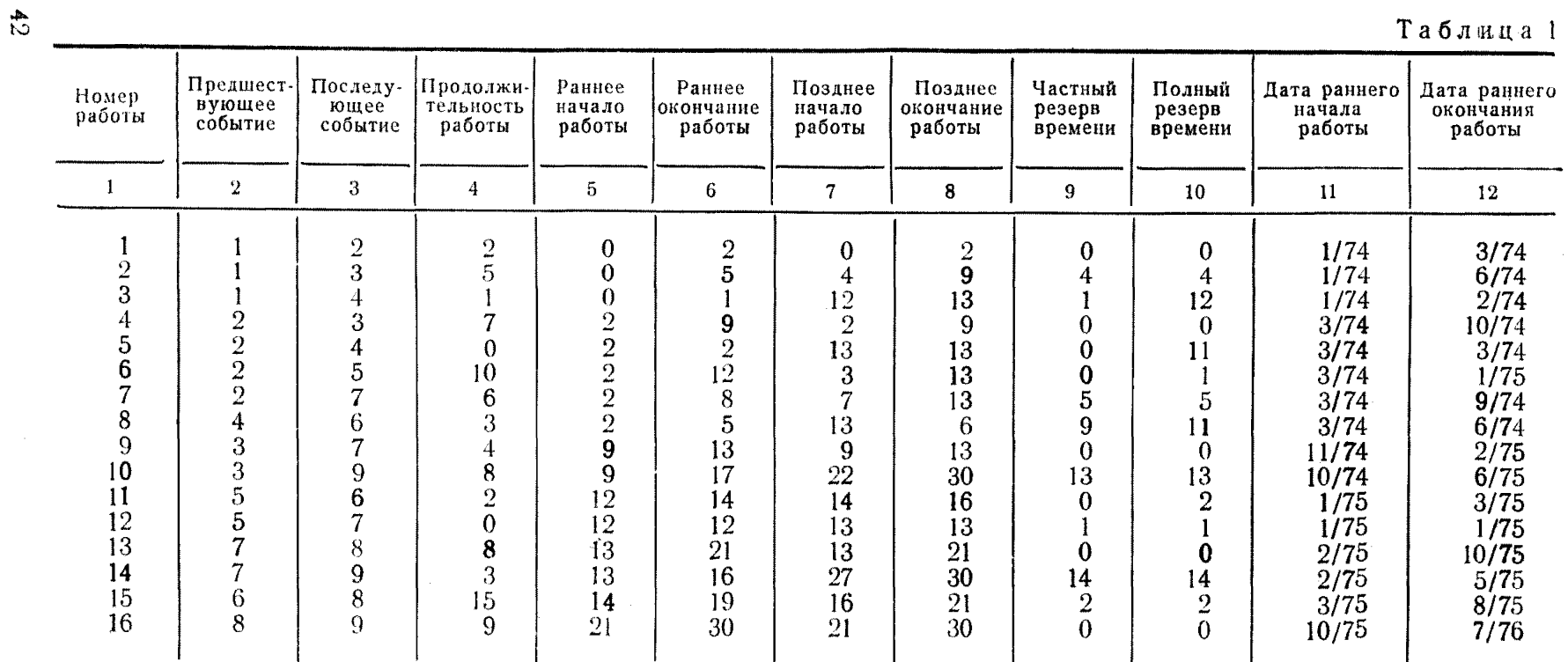

Позднее окончание работы равно позднему началу последующей работы. Для работы (7,8):

$$
t_{\text{n.o}}(7,8)=t_{\text{n.m.}}(8,9)=21.
$$

Если у рассматриваемой работы (например, (5,7)) несколько последующих  $\overline{p}$ абот ((7.8), (7.9)), то ее позднее окончание определится наименьшей величиной поздних начал последующих работ, т. е. в нашем примере равно 13 ед. времени.

$$
t_{\text{max}}
$$
 (предыд.)=min[ $t_{\text{min}}$  (послед.).

Таким образом определяют позднее начало и окончание всех работ. Teперь можно проверить правильность определения критического пути: те работы, у которых их ранние начала и окончания соответственно равны поздним началам и окончаниям, лежат на критическом пути.

Частный резерв времени равен:

$$
P_{q,p}(i,j) = t_{p,n}(\text{nocaea.}) - t_{p,0}(i,j).
$$

Для работы (1,3):  $P_{\text{u,p}}(1,3)=t_{\text{p,n}}(3,7)-t_{\text{p},0}(1,3)=t_{\text{p,n}}(3,9)-t_{\text{p},0}(1,3)=9-5=4$ . Для работы (7,9):  $P_{q,p}$  (7,9) =  $t_{p,0}$  (8,9) -  $t_{p,0}$  (7,9) = 30 - 16 = 14.

Полный резерв времени определяется по формуле:

$$
P_{\text{n.p.}}(i,j) = t_{\text{n.o.}}(i,j) - t_{\text{p.o.}}(i,j)
$$

или

$$
P_{\text{H.p.}}(i,j) = t_{\text{n.H.}}(i,j) - t_{\text{p.H.}}(i,j).
$$

Для работы (1,3):

$$
P_{\text{n.p.}}(1,3)=9-5=4;
$$
  

$$
P_{\text{n.p.}}(1,3)=4-0=4.
$$

Работы, лежащие на критическом пути, не имеют резервов времени.

После подсчета резервов времени определяют даты раннего и позднего начала работ. В приведенном примере за начало работ по сетевому графику принят январь 1974 г., за единицу времени-месяц.

Значения сроков ранних и поздних свершений событий сети, а также их резервов определяются на основании равенств:

$$
t_{p,n}(i,j)=t_p(i);
$$
  
\n
$$
t_{n.o.}(i,j)=t_n(j);
$$
  
\n
$$
P(i)=t_n(i)-t_p(i).
$$

Так. для события (2):

$$
t_{p}(2)=t_{p,\text{H.}}(2,3)=t_{p,\text{H.}}(2,4)=t_{p,\text{H.}}(2,5)=t_{p,\text{H.}}(2,7)=2;
$$
  
\n
$$
t_{\text{H}}(2)=t_{\text{H.0.}}(1,2)=2;
$$
  
\n
$$
P(2)=2-2=0.
$$

Лля события (4):

$$
t_{p}(4) = t_{p,n}, (4,6) = 2;
$$
  

$$
t_{n}(4) = t_{n,0}, (1,4) = t_{n,0}, (2,4) = 13;
$$
  

$$
P(4) = 13-2=11.
$$

Для определения календарных дат свершения событий необходимо к началу работ прибавить сроки свершения этих событий.

### ОПИСАНИЕ КОМПЛЕКСА ПРОГРАММ РАСЧЕТА

## **ВРЕМЕННЫХ ПАРАМЕТРОВ СЕТЕВОГО ГРАФИКА НА ЭВМ ЕС-1020**

Комплекс программ написан на алгоритмическом языке программирования ФОРТРАН IV и состоит из основной подпрограммы PERTG и 4 подпрограмм CYCLE, RANGIR, КРІТРН, DATEG, используемых в PERTG.

## 1. ОСНОВНАЯ ПОДПРОГРАММА (PERTG).

Подпрограмма осуществляет ввод исходных данных определения циклов в сетевом графике (подпрограмма CYCLE), проверку правильности составления сетевого графика и ранжирования его событий (подпрограмма RANGIR), расчет основных временных параметров (подпрограмма (ККПТРН) и выдачу полученных результатов в виде двух таблиц. Обращение к подпрограмме:

CALL PERTG (N. I. J. IJD. IR. JR. ITI. ITE. IFF).

Все используемые в программе числовые переменные описаны как IMPLICIT INTEGER\* 2 и имеет следующий смысл:

 $N$  — число работ в сети:

*I*, *J* - массивы соответственно предшествующего и последующего событий paбor  $(I, J)$ ;

 $ID$  — массив длительности работ  $(I, J)$ ;

IR. JR. ITI, ITE, IFF - рабочие массивы.

Используемая строковая переменная тема описана как REAL\* 8 и предназначена для написания текста названия программы комплексной стандартизации, по которой составляется данный график.

Переменная NTAB указывает тираж распечатки выходной таблицы. В программе предполагаются следующие ограничения: число работ N<1000 при объеме памяти ЭВМ, равном 128 К и  $N \le 500$  — при объеме памяти 64 К; шифры событий принимают значения от 1 до 9999, на порядок расположения шифров событий в сети ограничений не накладывается; длина текста названия программы должна быть не более 160 знаков, включая пробелы.

## 2. ПОДПРОГРАММА ОПРЕДЕЛЕНИЯ ЦИКЛОВ **В СЕТЕВОМ ГРАФИКЕ (CYCLE).**

Для обнаружения циклов в сетевом графике и работ, принадлежащих этим циклам, использован алгоритм последовательных просмотров [8]. В результате, если в сети обнаружены циклы на печать выдается сообщение:

5\* в сети обнаружены циклы.

Вслед за этим печатается заглавие:

«Работы, принадлежащие циклам и путям, ведущим к ним».

Затем производится выдача этих работ на печать.

Обращение к подпрограмме:

CALL CYCLE (N, II, JJ, F1, F2, IW, INS, IKS).

Все массивы переменных описаны как IMPLICYT INTEGER\*2

и имеют следующий смысл:

II, JJ - массивы соответственно предшествующего и последующего событий работ, число которых равно N;

F1, F2, IW, INS,  $\text{IKS}$  — рабочие массивы.

После выхода из подпрограммы присваивается F1(1) = 9999, если в сети обнаружены циклы; в противном случае F1(1) будет присвоено другое число не равное 9999.

## 3. ПОДПРОГРАММА ПРОВЕРКИ И РАНЖИРОВАНИЯ ИСХОДНОГО СЕТЕВОГО ГРАФИКА (RANGIR)

Сначала подпрограмма осуществляет контроль правильности составления сетевого графика и выявляет ошибки, перечисленные ниже.

3.1. Присвоен одинаковый шифр начальному и конечному событию работы  $(i, j)$ , т. е.  $i = j$  или какому-нибудь событию присвоен шифр 0, что частным условием программы запрещено. На печать выдается сообщение:

1 \* работа (i, j) - задана неверно.<br>3.2. В сети имеются тупиковые работы. Эти ошибки выявляются с помощью выдаваемого на печать сообщения:

 $2$  \* работа  $(i, j)$  — конечная в сети.

Такие сообщения могут быть напечатаны для нескольких работ, но они должны иметь одинаковый шифр конечного события і.

В противном случае следует, что существует несколько конечных событий і. из которых легко найти тупиковые.

3.3. В сети имеется несколько начальных работ, что недопустимо. Эти ошибки выявляются с помощью выдаваемого на печать сообщения;

 $3$  \* работа  $(i, i)$  — начальная в сети.

Такие сообщения могут быть напечатаны для нескольких работ, но они должны иметь одинаковый шифр начального события і. В противном случае следует, что существует несколько начальных событий і, из которых легко найти фиктивные.

3.4. В сети встречается неоднократно одна и та же работа (i, j). В результате вылается сообщение:

 $4 *$  работа (i, i) повторяется в сети.

Если в исходной сети будет обнаружена хотя бы одна из указанных ошибок, данная задача автоматически снимается со счета. В противном случае программа осуществляет ранжирование событий сети таким образом, чтобы у каждой работы величина шифра предшествующего события была меньше последуюшего события.

Обращение к подпрограмме:

CALL RANGIR (N, I, J, IJD, IR, II, IJ).

Переменные N, I, J, IJD имеют тот же смысл, что и в подпрограмме PERTG; по нормальному выходу из программы в рабочих массивах IR, JR расположены ранжированные шифры предшествующих и последующих событий, соответствующих событиям I и J массивы II и IJ - рабочие. Если в сети обнаружены ошибки, то осуществляется аварийный выход из подпрограммы и присваивается  $IR(1) = 9999.$ 

## 4. ПОДПРОГРАММА РАСЧЕТА ВРЕМЕННЫХ ХАРАКТЕРИСТИК СЕТЕВОГО ГРАФИКА (KRITPH)

Исходными данными для подпрограммы являются массивы шифров предшествующих и последующих событий всех работ сети, получаемых из подпрограммы RANRIG, а также исходный массив длительностей работ. На основе этих данных программа вычисляет значения массивов ранних начал, поздних окончаний и частных резервов всех работ. Алгоритмы расчета разработаны на ссновании литературных источников 4-9.

Обращение к подпрограмме:

## CALL KRITPH (N, I, J, IJD, ITI, ITE, IFF).

где:

I, J - исходные массивы ранжированных шифров соответственно предшествующих и последующих событий. По выходу из подпрограммы на их месте находятся выходные массивы соответственно ранних и поздних окончаний работ;

IJD - исходный массив длительностей работ;

IFF - выходной массив частных резервов работ;

ITI. ITE - рабочие массивы.

#### **5. ПОДПРОГРАММА РАСЧЕТА КАЛЕНДАРНЫХ ДАТ**

Подпрограмма рассчитывает календарную дату по известной начальной дате и длительности (в месяцах), которую необходимо прибавить к этой начальной дате. Начальная дата задается в виде двух двухзначных чисел: месяца и года.

В аналогичной форме осуществляется выдача расчетной календарной даты. Обращение к подпрограмме:

## CALL DATEG (MANTH, NYEAR, IMDAT, IYDAI),

где:

MANTH — месяц начальной даты;

NYEAR — год начальной даты;

IM — длительность (в месяцах), которую необходимо прибавить к начальной дате;

1MDAT — месяц расчетной календарной даты;

TYBAT — год расчетной календарной даты.

#### **KOMPITEKC PROPAMM PACHETA BREMEHHIJY RAPAMETROR СЕТЕВОГО ГРАФИКА НА ЭВМ ЕС - 1020**

SUBROUTINE PERTG (N. L. J. LID. IR. JR. ITL ITE. IFF) IMPLICIT INTEGER<sup>+2</sup> (I. J) DIMENSION  $I(1)$ ,  $J(1)$ ,  $IJD(1)$ ,  $IR(1)$ ,  $IR(1)$ ,  $IT(1)$ ,  $IF(1)$ ,  $IF(1)$ REAL \*8 TEMA  $(2\varnothing)$ 100 FORMAT (1048/1048/212/15/12)  $FORMAT (15I5)$  $1\varnothing$ 1 1 $\varnothing$ 2 FORMAT (Т9, ЛАТА НАЧАЛА РАБОТ=', 14, '/', 12, ': ЧИСЛО РАБОТ='.  $14.$ ТИРАЖ ТАБЛ $=$ '. 12. /// Т52. '<<ИСХОДНЫЕ ДАННЫЕ>>'// (Т4, 15, 15, 15, 2Х, 15, 15, 2Х, **Sk** 15, 15, 15, 2X, 15, 15, 15, 2X, 15, 15, 15, 2X, 15, 15, 15, 2X, 15, 15, 15, 15 103 FORMAT (///T34, ВЫХОДНАЯ ТАБЛИЦАВРЕМЕННЫХ ПАРАМЕТРОВ РАБОТ СЕТИ. \*2  $(722, 1\emptyset\overline{AB})$  ///T3, 119 $(2\overline{2})$ \*/ТЗ. І ПОРЯДОК І ПРЕДШ-Е І ПОСЛЕД. І ПРОД-ТЬ І РАННЕЕ І РАННЕЕ. 'I ПОЗДНЕЕ I ПОЗДНЕЕ I ЧАСТНЫЙ I ПОЛНЫЙ I ДАТА РАН. I ЛАТА РАН. I' \*/T3. 'I HOMEP I COBLITHE I COBLITHE I PABOTLI I HAYAJIO I OKOHYAH. I' "HAYAJO I OKOHYAH I PESEPB I PESEPB I HAYAJA I OKOHYAH I  $\overline{1}$   $\overline{1}$   $\overline{1}$   $\overline{1}$   $\overline{1}$   $\overline{1}$   $\overline{1}$   $\overline{1}$   $\overline{1}$ **I РАБОТЫ I РАБОТЫ I.** 'PABOTH I PABOTH I BPEMEHU I BPEMEHU I PABOTH I PABOTH I'  $\frac{2}{1}$  $*/T3$ , 'I 4 I 5 I  $\begin{array}{ccccccccccccccccc}\n1. & 3 & 1 & 4 & 1 & 5 & 1\n9 & 1 & 1\varnothing & 1 & 11 & 1\n\end{array}$ 6  $\mathbf{7}$  $12<sup>7</sup>$ \*/T3. 'I — — — — — — [', 1]  $($  — — — — — — [')  $)$  $1\varnothing$ 4 FORMAT (13, 'P 15, ' P, 9(2X, 14, 3X, 'P), 2(14, '/', 12, 'P))  $1\varnothing 5$  FORMAT (T3, '1\*', 14', 1',  $9('^*, 15, 3X, '1'), 2('^*, 13, '1')$ )  $1\emptyset$ 6 FORMAT (T3, 119 $(′-′)/T12$ ,  $i^*$ ПРИМЕЧАНИЯ\* = 1) РАБОТЫ, ПОМЕЧЕННЫЕ, \* ЗВЕЗДОЧКАМИ, ЯВЛЯЮТСЯ КРИТИЧЕСКИМИ;  $*$ //126, 2) МАКСИМАЛЬНАЯ ЛЛИТЕЛЬНОСТЬ КРИТИЧЕСКОГО ПУТИ \*'B MECHLIAX PABHA', 14)  $1\varnothing$ 9 FORMAT (T3, 119  $($ —')/T3, I ľ,  $1 \t3$  $\blacksquare$  $7 \quad I$  $8$   $1$  $5 \quad 1$  $6 \quad 1$  $\mathbf{Q}$   $\mathbf{I}$ 1Ø  $11$  $12$  and  $\sim$  $\Gamma/T3$ ,  $\Gamma$ , 117  $\Gamma$   $\rightarrow$   $\Gamma$ ),  $\Gamma$ )

4

 $11\%$ FORMAT  $(T3, 119)$   $(-1)/\emptyset$ '/' $\emptyset$ '/' $\emptyset$ '/' $\emptyset$ '/' $\emptyset$ '/' $\emptyset$ ')  $111$ FORMAT  $\hat{U}$   $\hat{U}$ 112 FORMAT  $\hat{C}\varnothing$ ' 2000 РОКМАТ (//ЗОХ. ВЫХОЛНАЯ ТАБЛИЦА РАБОТ КРИТИЧЕСКИХ ПУТЕЙ')  $2002$  FORMAT  $\sqrt[n]{\ }$  1000  $\sqrt[n]{\ }$  2(Т ПОРЯДК, 1 ПРЕДШ—Е І ПОСЛЕД, Г. \*' HAYAJO I OKOHYAH. I' / ', 2('I HOMEP I COBBITHE I COBBITHE I. \*' PABOTbI I PABOTbI I')) 2003 FORMAT  $('')$ ,  $1000(-)$   $/$  $2(1)$  $\bf{I}$  $\mathbf{2}$ Р.  $\mathbf{1}$ 3  $\frac{1}{2}$  (T, 8('-'), 4 ('I-------------'), 'I'))  $+1$  $\overline{4}$  $\mathbf{I}$  $5^{\circ}$  $^{\prime}$  F)  $^{\prime\prime}$ 2ØØ4 FORMAT ', 2('I', 8X, 4('I', 9X), 'I') }  $2006$  FORMAT  $(1 + 50X, 16, 110, 110, 19, 17, 17, 12)$  $2\varnothing\varnothing$ 5 FORMAT ('+', 16, 11 $\varnothing$ , 11 $\varnothing$ , 19, '/', 12, 17, '/', 12)  $2009$  FORMAT  $('', 1000' -'))$ (///Т35, ВЫХОДНАЯ ТАБЛИЦА ВРЕМЕННЫХ ПАРАМЕТРОВ СОБЫТИЙ'. 2Ø1Ø FORMAT \*' CETH'. 2( $(T22, 1\emptyset$ A8)///T25, 71 ('-')  $*$ /T25. 'I ПОРЯЛОК. I ШИФР I РАННЕЕ I ПОЗЛНЕЕ I PEЗЕРВ I. \* ДАТА РАН І ДАТА ПОЗД І 7725, 'І НОМЕР І СОБЫТИЯ І СВЕРШЕНИЕ Г, СВЕРШЕНИЕ І ВРЕМЕНИ І СВЕРШЕНИЯ І СВЕРШЕНИЯ І 7Т25. І СОБЫТИЯ Г. I СОБЫТИЯ I СОБЫТИЯ I СОБЫТИЯ I СОБЫТИЯ I СОБЫТИЯ I')  $\sqrt{2}$  $\mathbf{I}$  $\mathbf{3}$ 2Ø11 FORMAT (T25, 71  $('-')/T25$  $^{\prime}$ I  $\mathbf{1}$ **Contract Contract**  $\mathbf{I}$  $\overline{4}$  $T$ ,  $T$  $*$ 'l  $-5$ Ŧ  $\epsilon$  $\mathbf{I}$  $\overline{7}$  $I$  '/T25.  $2\varnothing$ 12 FORMAT (T25, T, 5(2X, 14, 3X, T), 2(14, '/', 12'  $69'$   $-$ '), ' $1'$  $2\varnothing$ 13 FORMAT (T25, 'I', 5('\*', 15, 3X, 'I'),  $2('^*)$ , 13, '/', 12, I'))  $2\varnothing$ 14 FORMAT (125, 71('-')|' $\varnothing$ '|' $\varnothing$ '|' $\varnothing$ '|' $\varnothing$ '|' $\varnothing$ '|' $\varnothing$ ')  $2\varnothing$ 15 FORMAT (T25, 71('-') //T25, "ПРИМЕЧАНИЯ\*-1) СОБЫТИЯ ПОМЕЧЕННЫЕ". \* ЗВЕЗДОЧКОЙ ЛЕЖАТ НА КРИТИЧЕСКИХ ПУТЯХ, \*/T39, '2) HAYAJIO PABOT = ', 13, '/', 12, ', OKOHYAHUE PABOT-', '13, '/', 12, \*,  $\overline{1}$  /T41, 'ДЛИТЕЛЬНОСТЬ PAБОТ-', I4, 'MEC.') READ (1  $1\emptyset\emptyset$ ) (TEMA (L), **L**=1, 2 $\emptyset$ ), MANTH, NYEAR, N, NTAB READ (1. 1 $\emptyset$ 1) (1(K),  $J(K)$ , IJD(K),  $K = 1$ , N) WRITE (3, 1 $\emptyset$ 2) MANTH, NYEAR, N, NTAB, (I(K), J(K), IJD(K), K=1, N) CALL CYCLE (N. I. J. IR. JR. ITI, ITE, IFF) IF  $(IR(1), EQ.9999)$  GOTO 3 CALL RANGIR (N. I. J. IJD, IR, JR, ITI, ITE) IF (IR(1), EQ.9999) GO TO 3  $DO 21 K = 1$ . N 21 IJD(K) =  $\varnothing$  85\*IJD(K) +  $\varnothing$  5 CALL KRITPH (N, IR, JR, IJD, ITI, ITE, IFF)  $DO 22 II = 1. N$ 

 $\frac{1}{2}$ 

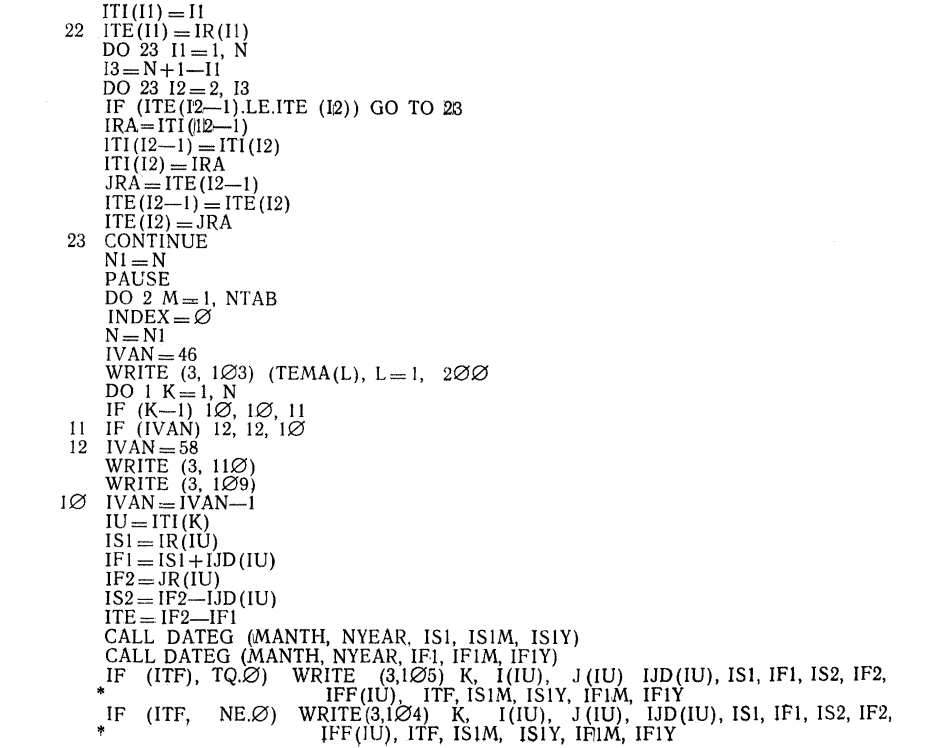

 $\ddot{\Phi}$ 

1 CONTINUE  $IFA = IR(1)*LID(1)$  $DO \quad 24 \quad II = 2, N$ IF (IFA, GE,  $(IR(11) + IJD(11))$  GOTO 24  $IFA = IR(II) + IJD(II)$ 24 CONTINUE WRITE  $(3, 1\emptyset 6)$  IFA  $2\varnothing$ 5 IF (INDEX.EQ.1) N = KSOB  $IFIR = 46$  $ISEC = 58$ IF(N-IFIR) 21 $\varnothing$ , 21 $\varnothing$ , 22 $\varnothing$  $21\varnothing$  KENT =  $72-15-5-N$  $GOTO 23O$  $22\emptyset$  DO 24 $\emptyset$  INDIA=1, 1 $\emptyset$  $\emptyset$ IF  $(N-(IFIR+INDIA*ISEC))$  26 $\varnothing$ , 26 $\varnothing$ , 24 $\varnothing$ 24Ø CONTINUE  $26\varnothing$  INDIA = INDIA - 1  $KENT = 72 - (3+5+N-INDIA<sup>*</sup>ISEC—IFIR)$ 23 $\varnothing$  DO 25 $\varnothing$  INDIA = 1, KENT 250 WRITE (3, 111) IF (INDEX.EQ.1) GOTO 2  $JOB = \varnothing$ DO 7  $K = 1$ , N IF  $((JR(K) - IR(K) - IJD (K))$ .NE. $\emptyset$  GOTO 7  $JOB = JOB + 1$  $ITE(JOB) = K$ 7 CONTINUE  $N = JOR$  $NC = 5 $\varnothing$$ DO 33  $IRA = 1.1$  $\varnothing$ IF (IRA—1)31, 31, 32 31 WRITE  $(3, 2000)$ WRITE (3, 112) WRITE  $(3,2)$ 002) WRITE  $(3, 2003)$ GOTO 15 **32 DO 5 K \* l, 18 5 WRITE (3, 111)** WRITE (3, 2003)

Ë

```
15 DO 3\varnothing JRA = 1, NC
     K = (IRA-1)*N\dot{C}*2 + JRA*2-1KIT = K+1IF(K.GTJOB) GOTO 4ØWRITE (3.20004)KOT = ITE(K)LIM = \varnothing16 IF1 = IR(KOT) + IJD(KOT)IS1 = IR(KOT)CALL DATEG (MANTH, NYEAR, IS1, IS1M, IS1Y)
      CALL DATEG (MANTH, NYEAR, IF1, IF1M, IF1Y)
      IF (LIM, EQ.0) WRITE(3,2005) K, I(KOT), J(KOT), IS1M, IS1Y, IF1M, IF1Y 
      IF (LIM, EQ.1) WRITE(3, 2\emptyset\emptyset) KIT, I(KOT), J(KOT), ISIM, ISIY, IFIM, IFIY
      IF (KIT, GT, JOB, OR, LIM, EO 1) GOTO 3ØKOT = ITE(KIT)LIM = 1GOTO 16 
 3Ø CONTINUE
      WRITE (3, 2009)33 CONTINUE 
 4\varnothing WRITE (3, 2\varnothing\varnothing9)
      IFIR = 50*2IF(N-IFIR) 31\varnothing, 31\varnothing, 32\varnothing31\varnothing KENT = 72-12-(N+1)/2GOTO 33Ø32\varnothing DO 34\varnothing INDIA=1, 1\varnothing\varnothingIF (N—INDIA*IFIR) 36\varnothing, 36\varnothing, 34\varnothing34Ø CONTINUE
36\emptyset KENT = 72-12-(N+1)(INDIA-1)*IFIR) /2
33\varnothing DO 35\varnothing INDIA=1, KENT
350 WRITE (3, 111)
      N = N1KSOB=1ITE(1) = I(1)DO 4\varnothing1 K = 2, N
      K1 = K - 1IF (I(ITI(K)), Eq. I(ITI(K1))) GOTO 4\varnothing1
      KSOB = KSOB + 1IE(KSOB) = I(ITI(K))
```
 $\Xi$ 

401 CONTINUE  $KSOB = KSOB + 1$  $ITE(KSOB) = J(N)$  $IVAN = 46$ WRITE (3,  $2\emptyset$ 1 $\emptyset$ ) (TEMA (L), L = 1,  $2\emptyset$ ) WRITE  $(3, 2011)$ DO  $4\emptyset$ 6 L = 1, KSOB IF  $(K-1)$  4 $\emptyset$ 9, 4 $\emptyset$ 9, 4 $\emptyset$ 7  $4\varnothing$ 7 IF (IVAN)  $4\varnothing$ 8,  $4\varnothing$ 8,  $4\varnothing$ 9  $4\varnothing 8$  IVAN = 58 WRITE  $(3, 2014)$ WRITE  $(3, 2\emptyset)11)$  $4\varnothing$ 9 IVAN = IVAN - 1 IF (L.NE.1) GOTO  $41\varnothing$  $IS1 = IR(1)$  $IF2 = IS1$  $GOTO$   $4Ø5$ 410 IF (L.NE.KSOB) GOTO 411  $IP2 = JR(N)$  $IS1 = IF2$  $GOTO$   $4Ø5$ 411 DO  $4\varnothing 2$  K = 1, N IF (ITE  $(L)$ .NE.I $(K)$ ) GOTO 4 $\varnothing$ 2  $IS1 = IR(K)$  $GOTO$   $403$ 4Ø2 CONTINUE  $4\varnothing$ 3 DO  $4\varnothing$ 4 K = 1, N IF  $(ITE(L).NE.J(K))$  GOTO  $4Ø4$  $IF2 = JR(K)$  $GOTO$   $405$ 4Ø4 CONTINUE  $4\varnothing 5$   $IRS = IF2 - IS1$ CALL DATEG (MANTH, NYEAR, IS1, IS1M, IS1Y) CALL DATEG (MANTH, NYEAR, IF2, IF2M, IF2Y) IF  $(IRS.NE.\emptyset)$  WRITE  $(3, 2\emptyset 12)$  L, ITE(L), IS1, IF2, IRS, IS1M, IS1Y, IF2M, IF2Y IF  $(IRS.EQ.\emptyset)$  WRITE  $(3, 2\emptyset 13)$  L, ITE(L), IS1, IF2, IRS, IS1M, IS1Y, IF2M, IF2Y

4Ø6 CONTINUE

ξŚ.

WRITE  $(3, 2\emptyset 15)$  MANTH, NYEAR, IF2M, IF2Y, IFA  $INDEX = 1$ GOTO 205 2 CONTINUE 3 RETURN END SUBROUTINE DATEG (MANTH, NYEAR, IM, IMDAT, IYDAT) IMPLICIT INTEGER\*2(I)  $IYDATA = NYEAR + (MA\hat{N}TH + IM)/12$  $IMDAT = MOD (MANTH + IM, 12)$ IF (IMDAT.NE. $\varnothing$ ) GOTO 1 $\varnothing$  $IMDAT = 12$  $IYDAT = IYDAT-1$ 10 RETURN END SUBROUTINE KRITPH (N, I, J, IJD, ITI, ITE, IFF) IMPLICIT INTEGER\*2 (I, J) DIMENSION  $I(1)$ ,  $J(1)$ ,  $IJD(1)$ ,  $ITI(1)$ ,  $ITE(1)$ ,  $IFF(1)$  $INDEX = 1$ DO 1  $K=1$ , N ITI  $(K) = \emptyset$ 1 ITE $(\tilde{K}) = 9999$ DO  $2K=4$  N  $IMAX = ITI$   $(I(K)) + IJD(K)$ IF  $(ITI (J (K)) LT.IMAX) ITI (J (K)) = IMAX$ 2 CONTINUE  $ITE(J(N)) = ITI(J(N))$ DO  $3 L = 1$ , N  $K = N + 1 - L$  $IMIN = ITE (J(K)) - IJD (K)$ IF (ITE  $(I(K))$ ). GT.IMIN) ITE  $(I(K)) = IMIN$ 3 CONTINUE DO  $4K=1$ , N  $I(K) = ITI(I(K))$  $IFF(K) = ITI(J(K)) - I(K) - IJD(K)$ 4  $J(K) = ITE(J(K))$ RETURN END SUBROUTINE RANGIR (N, I, J, IJO, IR, JR, II, IJ)

IMPLICIT INTEGER\*2 (I, J) DIMENSION  $I(1), J(1), IID(1), IR(1), JR(1), II(1), IJ(1)$ 100 FORMAT (T11, ''1\* РАБОТА'', I4, ') - ЗАДАНА НЕВЕРНО. ')  $\Gamma$ (TI1, '2\* PABOTA' C, 14, '-', '14') - KOHEYHAA B CETH. ') 1Ø1 FORMAT 122 FORMAT (Т11, '3\* PABOTA (', 14, '-', 14, ') — НАЧАЛЬНАЯ В СЕТИ. ')<br>123 FORMAT (Т11, '4\* PABOTA (', 14, '-', 14, ') — ПОВТОРЯЕТСЯ В СЕТИ. ')  $IND = \varnothing$  $IKS = \emptyset$  $INS = \varnothing$  $IK = \emptyset$  $DO 8 K=1. N$  $II(K) = \emptyset$ 8 IJ $(K) = \varnothing$  $D\overrightarrow{0}$  6 L = 1, N  $(I(L))$ , NE. $\emptyset$ ), AND,  $(J(L)$ , NE. $\emptyset$ )) GO TO 7 IF  $((I(L))$ . NE.J $(L)$ ).AND. WRITE  $(3,1\oslash\oslash)$   $I(L)$ ,  $J(L)$  $IND = 1$ 7 DO 1  $K = 1$ . N IF  $(J(L), EQ,I(K))$  GO TO 2 **1 CONTINUE** WRITE  $(3, 1\emptyset 1)$   $I(L)$ ,  $J(L)$ IF  $(IKS EQ.Ø) IKS = J(L)$ IF  $(IKS.NE.J(L)) IND = 1$ 2 DO 3 K = 1. N IF  $(I(L).EQJ(K))$  GO TO 4 3 CONTINUE WRITE  $(3, 1\emptyset 2)$   $I(L)$ ,  $J(L)$ IF (INS.EQ. $\varnothing$ ) INS = I(L) IF (INS, NE,  $I(L)$ ) IND = 1 4 DO 6  $K = 1$ . N IF  $(K.EQ.L)$  GO TO 6 IF  $((I(L) \cdot NEI(K)).OP. (J(L).NE.J(K)))$  GO TO 6 DO 5 JK = 1,  $2\varnothing$ GO TO 6 IF  $((II(JK) EQ.I(L)).AND.(IJ(JK).EQ.J(L)))$ 5 CONTINUE  $IK = IK + 1$  $II$ (IK) =  $I(L)$  $IJ(IK) = J(L)$ WRITE  $(3, 1\emptyset 3)$   $I(L)$ ,  $J(L)$ 

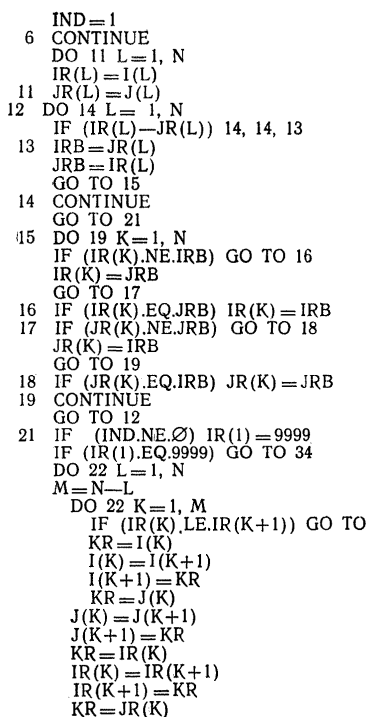

 $\sqrt{22}$ 

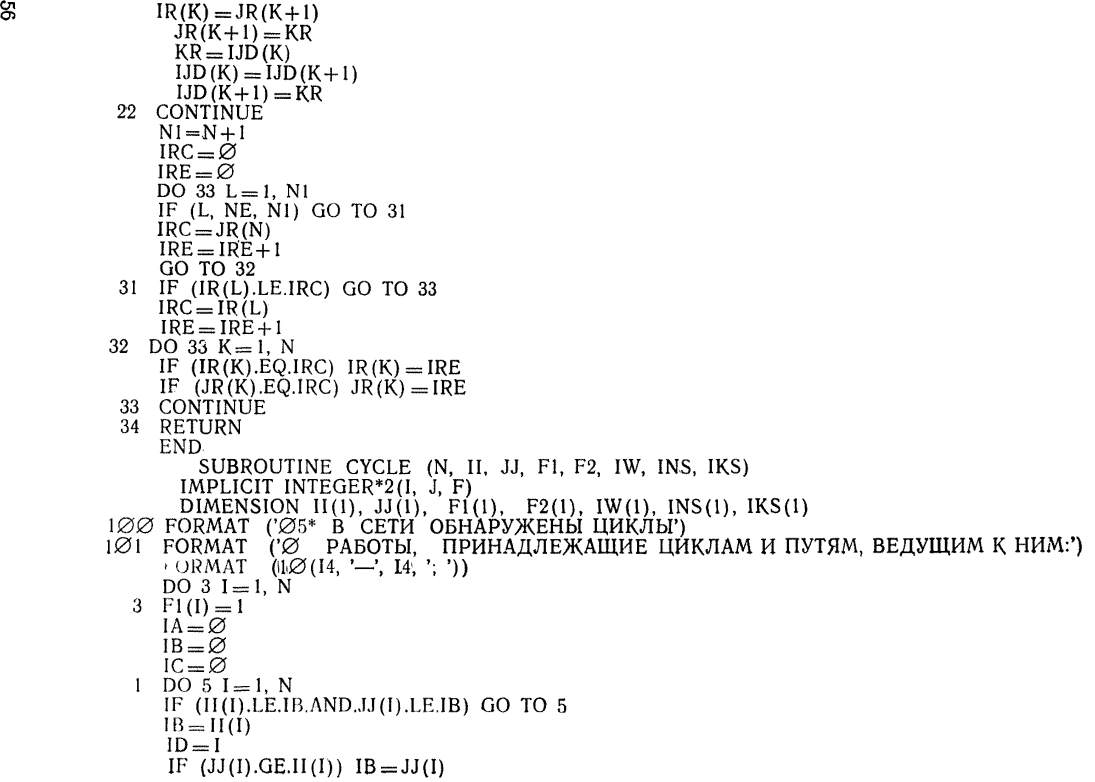

GOTO 6 5 CONTINUE GOTO 8 6 DO 7  $I = 1D$ , N IF (II(I).LT.IB.AND.II(I).GT.IC)  $IB = II(I)$ 7 IF  $(JJ(I).LT.IB.AND.JJ(I).GT.IC)$  IB =  $JJ(I)$  $IC = IB$ 8 DO 9  $I = 1$ , IA  $9 \quad F2(I) = \varnothing$  $IA = IA + 1$  $IW(IA) = IC$ GOTO 1  $FI = \varnothing$ DO  $1\varnothing$  1 = 1, IA IF (FI(I).EQ. $\varnothing$ ) GOTO 1 $\varnothing$  $DO$   $I\varnothing$   $IB = I$ , N IF (IW(I).NE.II(IB)) GOTO 1*Q*  $FL = 1$ DO  $1\varnothing$  IC = 1, IA IF  $(IW(IC).NE.JJ(IB))$  GOTO 1 $\varnothing$  $F2(IC) = 1$  $1\varnothing$  CONTINUE IF (FL,EQ, $\varnothing$ ) GOTO 22  $DO$  11  $I = 1$ ,  $IA$ IF( $(F1(I), EQ, \emptyset$ , OR.F2(I), NE,  $\emptyset$ ), AND. (F2(I), EQ,  $\emptyset$ , OR.F1(I), NE,  $\emptyset$ )) \*GOTO 11 GOTO 2 11 CONTINUE 15 DO 16  $I = 1$ , IA 16  $F2(I) = \emptyset$  $DO 17 I = 1$ , IA IF  $(F1(I), EQ, \emptyset)$  GOTO 17  $DO<sub>17</sub>$  IB = 1, N IF  $(IW(I).NE.JJ(IB))$  GOTO 17 DO  $17 \text{ IC} = 1$ , IA IF  $(IW(IC).NE.II(IB).OR.F1(IC).EQ.Ø) GOTO 17$  $F2(IC) = 1$ 17 CONTINUE  $\frac{60}{20}$  DO 18 1 = 1, IA

- IF  $((F1(I), EQ, \emptyset, OR, F2(I), NE, \emptyset), AND, (F2(I), EQ, \emptyset, OR, F1(I), NE, \emptyset))$
- $*$  GOTO 18 GOTO 4
- 18 CONTINUE WRITE  $(3, 100)$ WRITE  $(3, 101)$  $IL = \varnothing$  $\overline{DO 21 I} = \overline{I}$ , IA IF  $(F1(I), EQ, \emptyset)$  GOTO 21<br>DO 21 IB=1, IA IF (F1(IB).EQ.Ø) GOTO 21<br>DO 21 IC=1, N<br>IF (IW(I).NE.II(IC)) GOTO 21<br>IF (IW) (IB).NE.JJ(IC)) GOTO 21  $IL = IL + I$  $\overline{INS}$   $(IL) = JJ(IC)$ IKS  $(IL) = JJ(IC)$ 21 CONTINUE WRITE  $(3, 1\emptyset 2)$  (INS(I), IKS(I), I=1, I(L)  $F1$  (I) =9999 22 RETURN  $2$  DO  $12$  I = 1, IA  $12 \text{ F1(I)} = F2(I)$ GOTO 8 4 DO 19  $I = 1$ , IA 19 F1  $(I) = F2(I)$ GOTO 15
	- END

#### **ИНСТРУКЦИЯ ПО ПОЛЬЗОВАНИЮ ПРОГРАММОЙ С КОНТРОЛЬНЫМ ПРИМЕРОМ**

**1. Инструкция по пользованию программой.**

**Программа пользователя имеет следующий вид: IMPLICIT INTEGER \*2 (I, J) DIMENSION 1(1000), J(1000), IJD(iOOO), IR(1000),** JR(1000), **ITI(IOOO), ITE(1000), IFF(1000) CALL PERTG (N, I, J, IJD, IR, JR, ITI, ITE, IFF) STOP END**

**Если объем памяти ЭВМ равен 64 К, необходимо заменить размерности массивов на 500 вместо 1000; при этом N не должно быть более 500.**

**Входная информация набивается в следующем порядке:**

**1.1. На первых двух перфокартах набивается название программы комплексной стандартизации, а если название отсутствует, то обязательно ставятся две чистые перфокарты. Если название умещается на одной перфокарте, то одна из перфокарт ставится чистой.**

**1.2. На третьей перфокарте набиваются последовательно месяц и год начала работ соответственно в колонках 1,2 и 3,4.**

**1.3. На четвертой перфокарте в первых пяти колонках набивается число работ N.**

**1.4. На пятой перфокарте в первых двух колонках набивается тираж выдаваемых на печать таблиц результатов NTAB.**

**3.5. На остальных перфокартах последовательно набиваются по всем работам: индексы предшествующего (I) и последующего (J) событий работы (I, J), а затем ее длительность (IJD).**

**На каждое число отведено по 5 колонок и, таким образом, на каждой перфокарте набивается по 15 чисел.**

**Для работы с программой необходимо составить следующую колоду перфокарт:**

**HJOB PERTG 1IOPTION LINK li EXEC FFORTRAN программа пользователя**

**IIEXEC FFORTRAN программа PERT**

| \*<br>||EXEC FFORTRAN **программа CYCLE**

| \*<br>||EX<mark>EC FFORTRAN</mark> **программа RANGIR**

I\* **ЦЕХЕС FFORTRAN** программа **KRITPH** 

**liEXEC LINKEDT HEXEC**

**Входная информация варианта 1** I \* **ЦЕХЕС**

1.6. В результате машина сначала выдает на печать исходные данные, затем результаты анализа сети и если сеть составлена верно, сделает паузу перед выдачей на печать таблиц результатов. Пауза может быть использована для подвода бумаги на АШПУ к началу бланка. Если сеть составлена неверно, машина сразу же введет следующий вариант задачи. Из приведенной ниже распечатки контрольной залачи вилна вся последовательность выдачи.

#### 2. КОНТРОЛЬНЫЙ ПРИМЕР

2.1. Контрольный пример предназначен пользователю программы для проверки правильности ее подготовки и функционирования.

2.2. На одной перфокарте нанести название комплексной программы: \* контрольный пример \*. Вторая перфокарта названия ставится чистой.

2.3. На третьей перфокарте в первых четырех колонках нанести дату начала работ: 0174.

2.4. На четвертой перфокарте в четвертой и пятой колонках набить число работ  $N_2 = 16$ .

2.5. На пятой перфокарте во второй колонке набить тираж N TAB = 1.

2.6. На следующих четырех перфокартах нанести последовательно исходные данные по сети, приведенной в приложении 2:

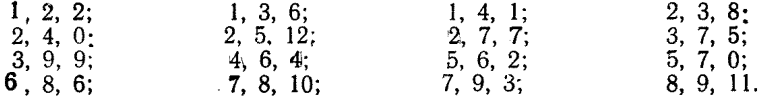

2.7. Ввести в ЭВМ необходимые программы и перфорированную входную информацию согласно инструкции по пользованию программой. В результате ЭВМ должна выдать на печать листинг, приведенный ниже.

Дата начала работ - 1/74; Число работ - 16; Тираж таблиц - 1.

## ИСХОДНЫЕ ДАННЫЕ

1 2 2 1 3 6 1 4 1 2 3 8 2 4 0 2 5 12 2 7 7 3753994645625706867810 7938911

3 Работа (1-2) — Начальная в сети<br>3 Работа (1-3) — Начальная в сети 3 Работа (1-4) — Начальная в сети<br>2 Работа (3-9) — Конечная в сети<br>2 Работа (7-9) — Конечная в сети 2 Работа (8-9) - Конечная в сети

# Выходная таблица расчета сетевого графика Контрольный пример

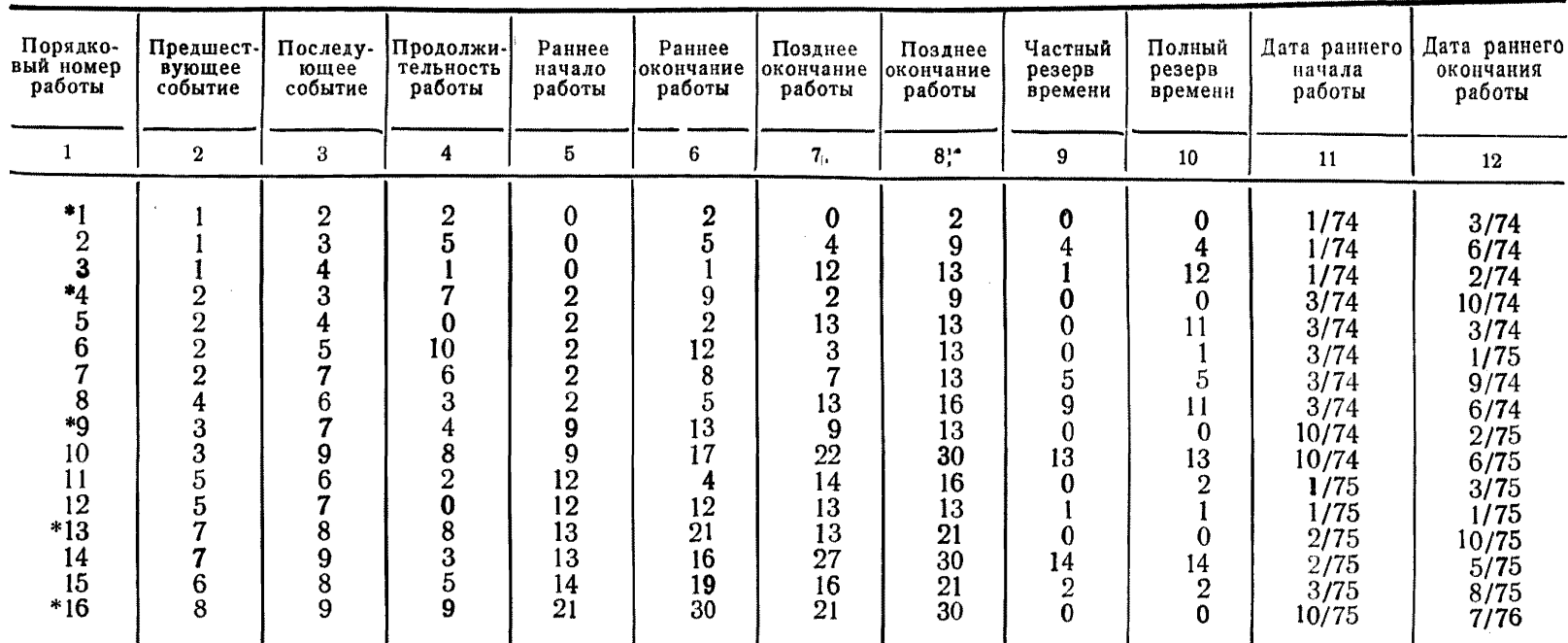

Примечания:

1. Работы, помеченные звездочками являются критическими.

2. Максимальная длительность критического пути в месяцах равна 30.

## Выхолная таблица работ критических путей

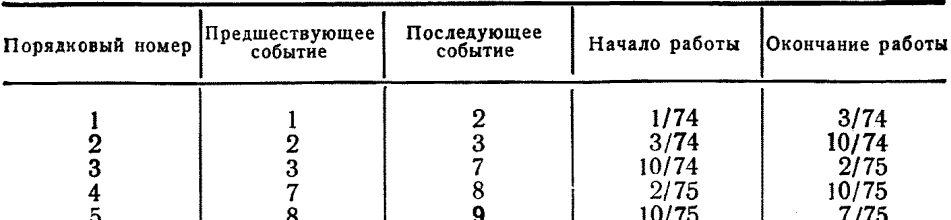

## Выходная таблица временных параметров событий сети Контрольный пример

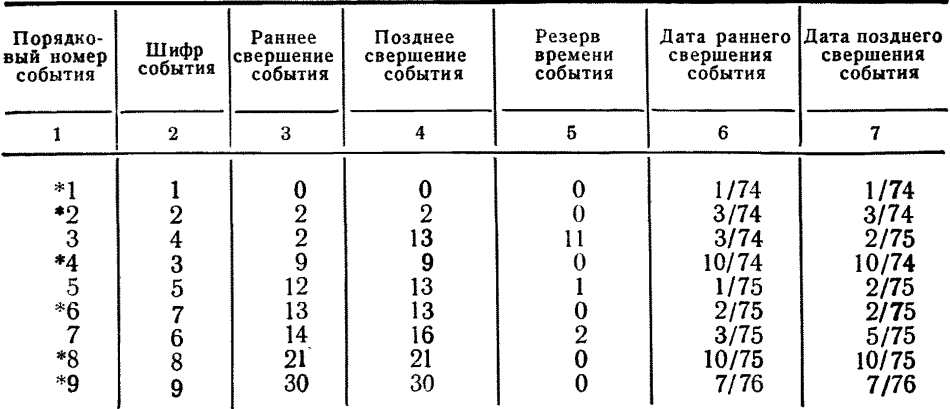

Примечания:

1. События, помеченные звездочкой, лежат на критических путях.

2. Начало работ - 1.1974 г., окончание работ - 7.1976 г., длительность работ - 30 месяцев.

## ЛИТЕРАТУРА

- 1. ГОСТ 1.0-68 Государственная система стандартизации.
- 2. Методические указания по разработке программ комплексной стандартизации продукции. Основные положения. М., ВНИИС, 1974.
- Временные методические указания по разработке, согласованию и утверж-3. дению программ комплексной стандартизации продукции. М., ВНИИС, 1976.
- Голенко А. И. Статистические методы сетевого планирования и управле-4. ния. М., Наука, 1968.
- 5. Параубек Г. И. Сетевое планирование и управление. М., Экономика. 1967.
- 6. Модер Дж. Филлипс С. Метод сетевого планирования и организации работ (ПЕРТ). М-Л. Энергия, 1966.<br>7. Временные указания по составлению сетевых графиков и применению их в
- управлении строительством. М., Государственный комитет по делам строительства СССР, 1964.
- 8. Вычислительные системы. Новосибирск, СО АН СССР, 1964, вып. 11.
- 9. Агеев М. И. и др. Библиотека алгоритмов (16-506). М., Сов. радио. 1975. вып. 1.
- 10. ЕС ЭВМ. Операционная система ДОС ЕС. Фортран IV. Описание языка. Е 10.132.045 Д1, книга № 42, Минск, 1975.

## СОДЕРЖАНИЕ

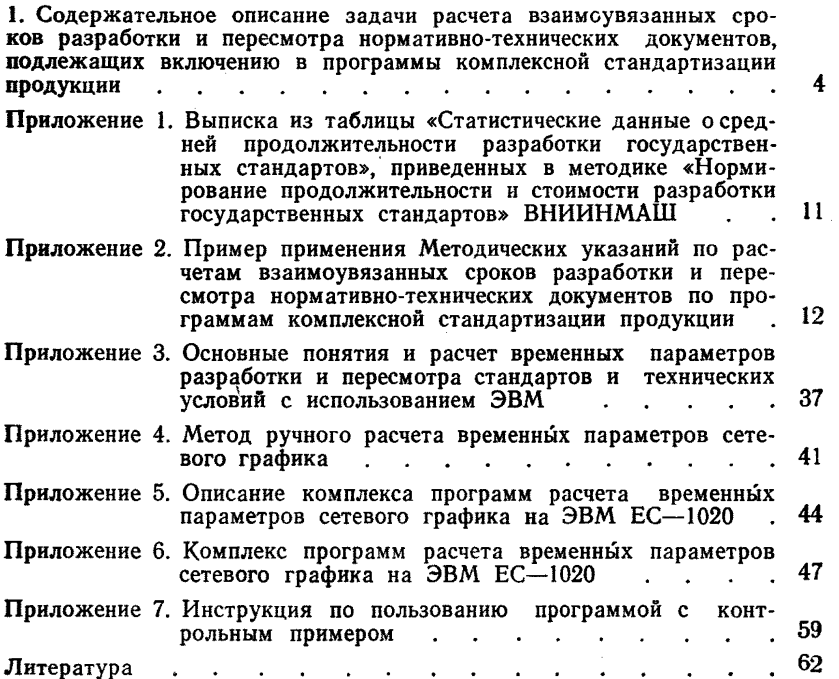

## МЕТОДИЧЕСКИЕ УКАЗАНИЯ

#### по расчетам с использованием ЭВМ взаимоувязанных сроков разработки и пересмотра нормативно-технических документов, подлежащих включению в программу комплексной стандартизации продукции

РД 50-130-78

## Редактор В. С. Бабкина Технический редактор Г. А. Макарова Корректор А. П. Якуничкина

Сдано в наб. 09.03.81 Подп. в печ. 30.09.81 Формат 60×901/16 Бумага тип. № 2 Гарнитура литературная Печать высокая 4,0 усл. печ. л. 5,18 уч.-изд. л. Тираж 10000 экз. Зак. 658 Цена 25 коп.

Ордена «Знак Почета» Издательство стандартов, 123557, Москва, Новопресненский пер., 3 Калужская типография стандартов, ул. Московская, 256